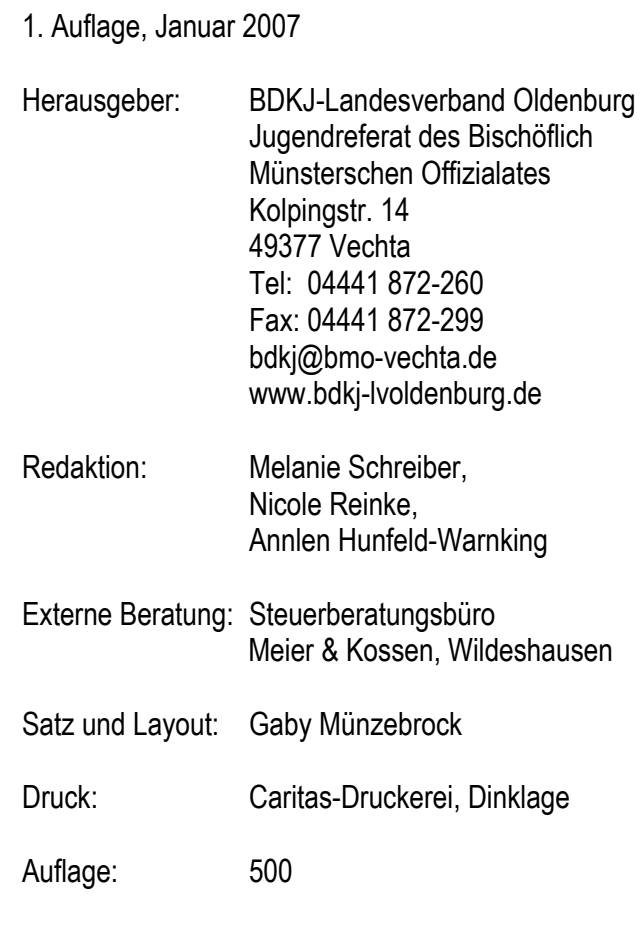

## Hinweis:

Auf die Formulierung sowohl der weiblichen als auch der männlichen Form wurde aus Gründen der Lesbarkeit verzichtet. Wir bitten dafür um Verständnis. Die hier verwendete männliche Form schließt selbstverständlich alle Leserinnen mit ein.

# **Damit die Kasse stimmt!**

Arbeitshilfe für Kassierer, Kassenprüfer und Vorstandsmitglieder rund um die Themen Kassenführung und Kassenprüfung

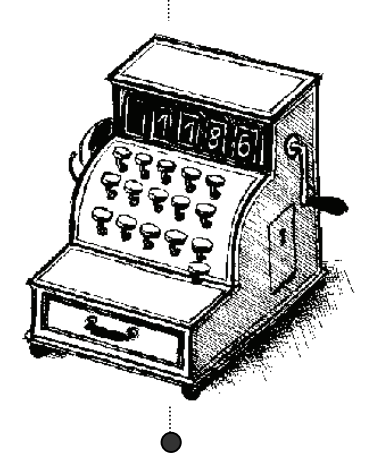

# **Gliederungsübersicht**

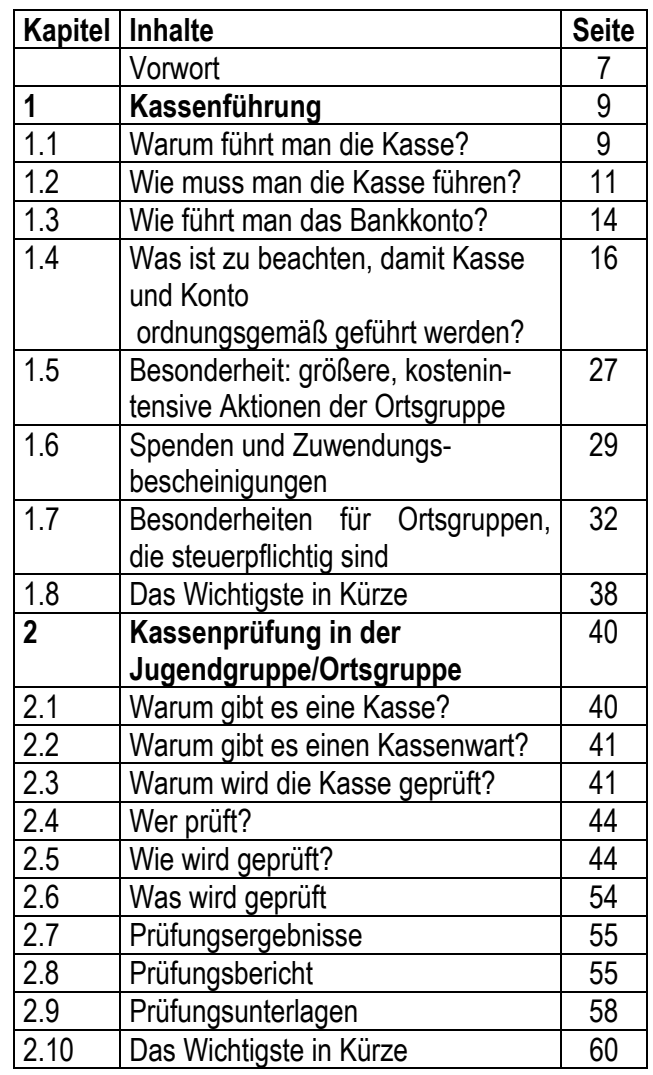

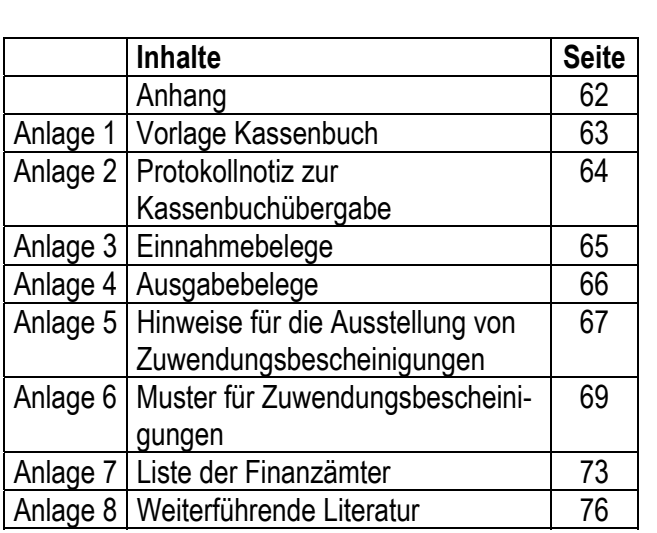

#### **Vorwort:**

Immer wieder gab es in der Vergangenheit seitens der Mitgliedsverbände des BDKJ-Landesverband Oldenburg Anfragen zum Thema Kassenführung und Kassenprüfung im Jugendverband. Da man nun nicht von jedem erwarten kann, dass er als Kaufmann tätig ist, soll diese kleine Arbeitshilfe diejenigen unterstützen, die mit der Wahl zum Kassierer gleichsam Neuland betreten. Wir hoffen damit auch, die Hemmschwelle, sich als Kassierer zur Wahl zu stellen, abzubauen.

Denjenigen, die bereits "Ahnung haben", kann dieses Heft bei einzelnen Fragen vielleicht Antworten geben. Dieser kleine Leitfaden ist in zwei Bereiche unterteilt. Im ersten Kapitel geht es um Fragen von richtiger Kassenführung. Daran schließt sich das zweite Kapitel mit dem für die Jugendverbandsarbeit sehr wichtigen Bereich der Kassenprüfung an. Das Kapitel richtet sich speziell an die Kassenprüfer. Es ist so aufgebaut, dass anhand dieser Hinweise eine Kasse Schritt für Schritt geprüft werden kann. Deshalb wird derjenige, der mit dem ersten Kapitel zu lesen begonnen hat, einiges wiederfinden, was auch schon im ersten Kapitel erläutert wurde. Die Arbeitshilfe ist so aufgebaut, dass die Kapitel unabhängig voneinander gelesen werden können.

Verständlich, prägnant und übersichtlich sollen die in der Jugendarbeit Verantwortlichen in das Thema eingeführt werden und zugleich eine konkrete Hilfe für ihre Arbeit vor Ort erhalten.

Viele rechtliche und praktische Probleme konnten wir nicht ansprechen. Geplant ist daher eine weitere

Arbeitshilfe speziell für Vorstandsmitglieder zum Thema "Steuern und Gemeinnützigkeit", die ebenfalls 2007 erscheinen soll. Gleichwohl glauben und hoffen wir, eine Arbeitshilfe, die diesen Namen verdient, zusammengestellt zu haben. Für Anregungen und Kritik sind wir jederzeit offen.

Wir hoffen, Euch damit eine Hilfe an die Hand geben zu können!

Vechta, im Januar 2007

Nicole Reinke Vorsitzende des BDKJ-Landesverband Oldenburg

Melanie Schreiber stellv. Vorsitzende des BDKJ-Landesverband Oldenburg

Bei Fragen rund um das Thema ist auf Wunsch auch eine Einzelberatung für die Vorstände von Ortsgruppen möglich. Darüber hinaus bietet der BDKJ auch Fortbildungen zu dem Thema an.

Bitte wendet Euch an den BDKJ-Landesverband Oldenburg Annlen Hunfeld-Warnking Kolpingstr. 14 49377 Vechta Tel: 04441 872-277 ahunfeld-warnking@bmo-vechta.de

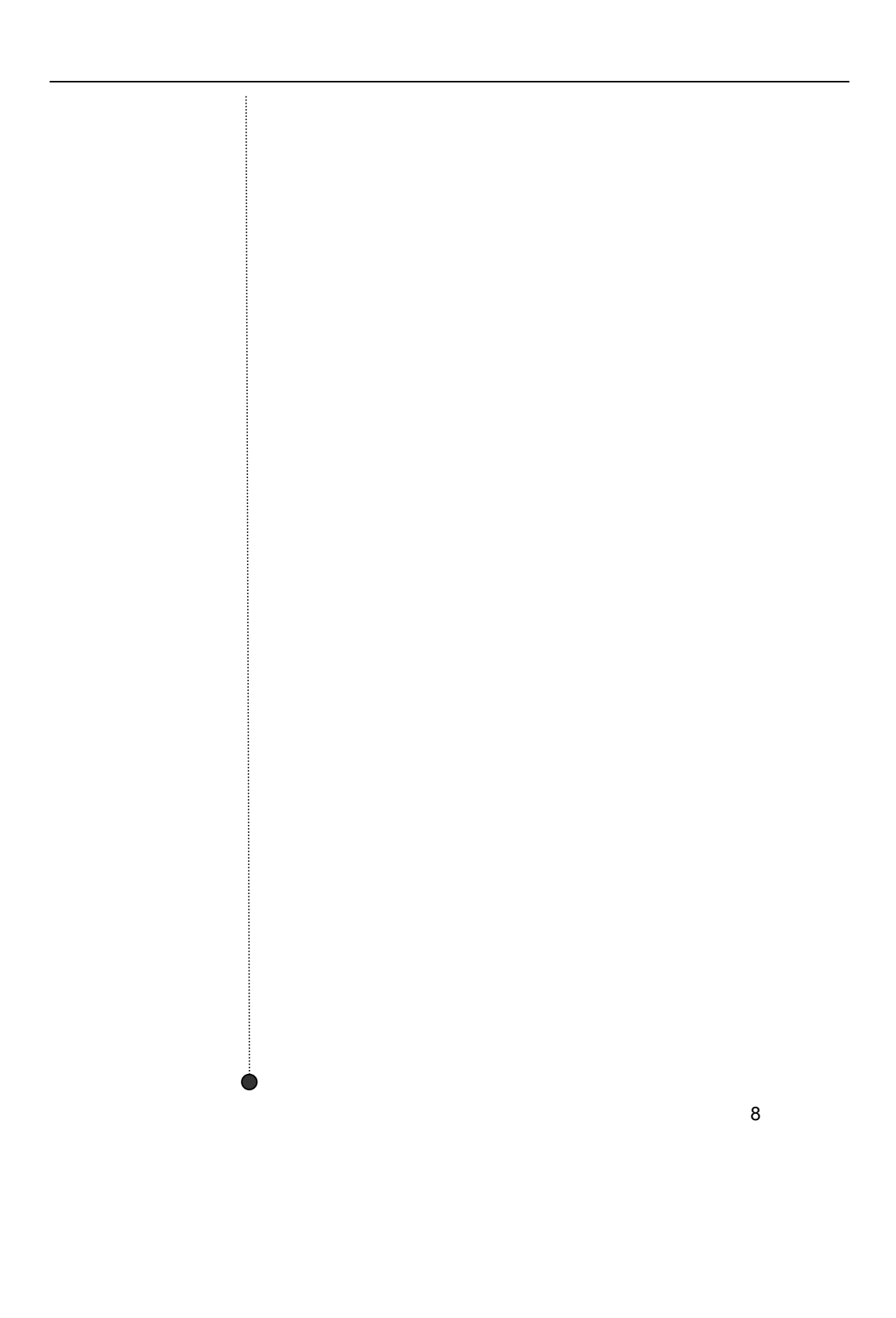

#### **Kapitel 1 Kassenführung**

#### **Übersicht**

- 1.1. Warum führt man die Kasse?
- 1.2. Wie muss man die Kasse führen?
- 1.3. Wie führt man das Bankkonto?
- 1.4. Was ist zu beachten, damit Kasse und Konto ordnungsgemäß geführt werden?
- 1.5. Besonderheit: größere, kostenintensivere Aktionen der Ortsgruppe
- 1.6. Spenden und Zuwendungsbescheinigungen
- 1.7. Besonderheiten für Ortsgruppen, die steuerpflichtig sind.
- 1.8. Das Wichtigste in Kürze

#### **1.1. Warum führt man die Kasse?**

Die Kassenführung ist heute eine wichtige Grundlage der erfolgreichen Vorstandsarbeit für jede Jugendgruppe oder Ortsgruppe eines Jugendverbandes. Eine ordentliche Kassenführung und Kassenprüfung (siehe Kapitel 2) hat nichts mit Misstrauen zu tun, sondern verhindert Misstrauen. Wenn alle Einnahmen und Ausgaben für jeden ersichtlich aus den Unterlagen hervorgehen, dann erleichtert dies die Zusammenarbeit im Vorstand und auch die Rechenschaftslegung gegenüber den Mitgliedern sehr. Nichts ist anstrengender als wenn der Kassierer einer Ortsgruppe sagt: "Also, ich finde jetzt mal grad' den Beleg nicht, aber das stimmt so, das könnt ihr mir glauben."

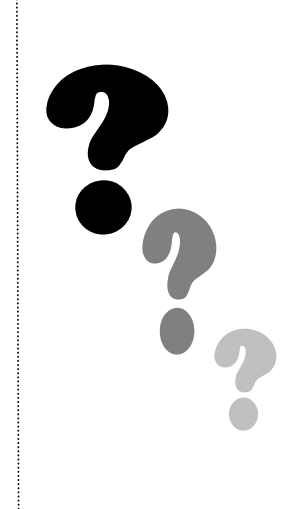

Kassenführung ist aber keine Frage des Glaubens. Hier gilt der Grundsatz: Alles soll für die Mitglieder durchschaubar sein.

Die Kassenführung dient vor allem

• der **Selbstinformation** der Gruppenmitglieder.

Wo stehen wir? Welche Aktionen können wir durchführen? Welche Veranstaltung war auch finanziell erfolgreich?

• und als **Beweismittel** sowohl für den Kassierer als auch für die Mitglieder.

Das spielt z. B. bei Veranstaltungen eine Rolle, die man zum ersten Mal macht und von denen man noch nicht weiß, ob sie erfolgreich sein werden. Vielleicht sind sehr viele Menschen da, aber die Ausgaben sind trotzdem sehr hoch. Wenn dann der Kassierer sagt: "Wir haben lediglich einen Gewinn von xy", aber alle haben mit mehr gerechnet, ist es peinlich, wenn er nicht darlegen kann, woraus die hohen Ausgaben resultieren. Hier gilt der alte Satz: "Vertrauen ist gut, Kontrolle ist besser."

#### Also:

Jeder Verband, jede Ortsgruppe möchte wissen wo er/sie finanziell steht, das ist im Privatleben ja auch so.

#### Beispiel:

*Eine Ortsgruppe der "Menschen für Gemeinschaft (M F G )" der Kirchengemeinde St. Aron in Musterdorf plant ein Zeltlager. Es fahren 30 Kinder aus der* 

*Gemeinde mit. Die Teilnehmergebühr in Höhe von 100,00 Euro pro TN sind unsere Einnahmen. Alle Materialien, die für die Aktionen innerhalb des Zeltlagers eingekauft werden (z. B. Bastelkram, Lebensmittel, Seile, Schwimmbadeintritt, Tagesfahrten,...), in Höhe von 2.700,25 Euro sind unsere Ausgaben. Wir haben somit in diesem Jahr einen Gewinn von 299,75 Euro erwirtschaftet.* 

*Einnahmen (30 Kinder \* 100,00 Euro) 3.000,00 Euro Ausgaben (Materialien, Lebensmittel): 2.700,25 Euro Gewinn: 299,75 Euro* 

**Merke:** Einnahme  $-$ Ausgabe = Gewinn Einnahmen + Ausgaben = Umsatz

#### **1.2. Wie muss man die Kasse führen?**

Die Kasse führen heißt, alle Ausgaben und Einnahmen der Ortsgruppe schriftlich festzuhalten. Es wird ein so genanntes Kassenbuch geführt, in das alle Ein- und Ausgaben eingetragen werden.

Das bedeutet für den Kassierer:

**Jede Einnahme und jede Ausgabe** wird von ihm nach dem Datum sortiert und hintereinander fortlaufend ins Kassenbuch eingetragen.

Für unsere Ortsgruppe "Menschen für Gemeinschaft (M F G )" könnte das Kassenbuch im November wie folgt aussehen.

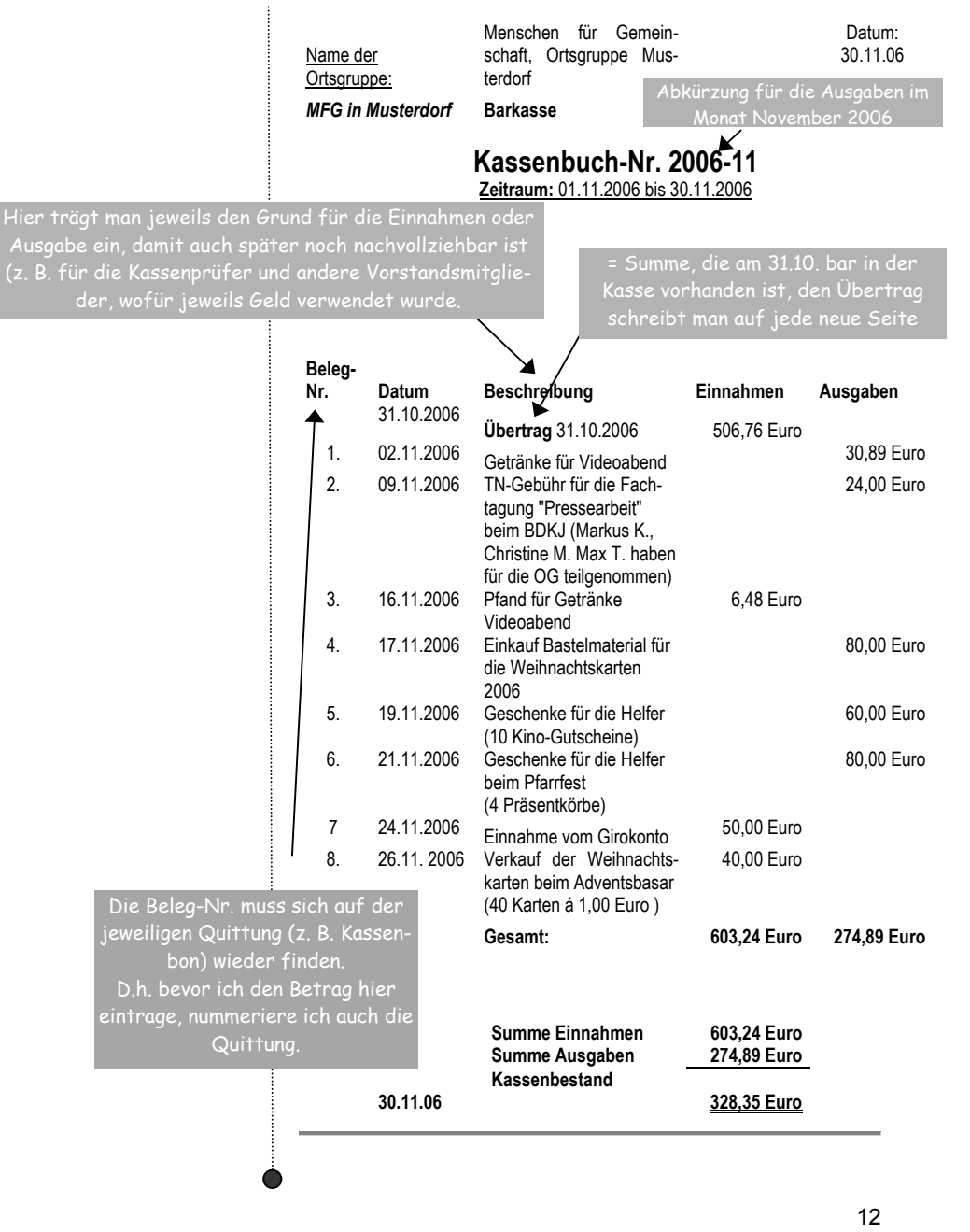

#### **Der Endbestand laut Kassenbuch muss immer mit dem tatsächlichen Geldmittelbestand der Kasse übereinstimmen.**

Wenn eine Buchung nicht korrekt ausgeführt worden ist, zeigt sich das in den unterschiedlichen Ergebnissen. Dann stimmt z. B. der Bargeldbestand in der Kasse nicht mit dem Geldbetrag überein, der laut Kassenbuch in der Kasse vorhanden sein müsste. Die Kassenbuchführung sollte entweder in einem gebundenen Buch (Kassenbuch), auf losen Blättern in einem Ringbuch oder im PC erfolgen (siehe Muster und Kopiervorlage in beigefügter CD-Rom).

#### **Eine ordentliche Kassenführung beinhaltet, dass alle Geldbewegungen in der Barkasse und auf dem Bankkonto dargestellt werden.**

**In der Regel wird eine Ortsgruppe zwei Dokumente für die Kassenführung haben**: Eines für die Kasse, in der das Bargeld verwaltet wird (das sogenannte Kassenbuch) und eines für das Bankkonto (in der Regel kein Sparbuch, sondern ein Girokonto) der Ortsgruppe, in dem die Auszüge und Belege abgelegt werden.

#### *In unserem Beispiel hat die Ortsgruppe MFG*

*am 30.11.2006 insgesamt ein Vermögen von 1.378,45 Euro (328,35 Euro in der Barkasse und 1.050,10 Euro auf dem Girokonto). Da unsere Beispielgruppe keine weiteren Sparbücher oder anderes Vermögen besitzt, sind mit dieser Summe die gesamten Finanzen der Ortsgruppe erfasst.* 

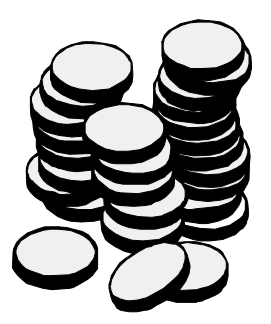

#### **1.3. Wie führt man das Bankkonto?**

Die Mitgliedsbeiträge werden in der Regel einmal jährlich erhoben und nicht in bar eingenommen, sondern überwiesen. Dazu benötigt man ein Bankkonto. Einige weitere Einnahmen und Ausgaben werden nicht über das Kassenbuch geregelt, wie z. B. die Rechnung für den Bus für die Ferienfreizeit, die Rechnung über die Reparatur des Videorecorders usw.

Auch das Bankkonto ist Bestandteil der finanziellen Belange der Ortsgruppe. Die ordnungsgemäße Dokumentation der Kontobewegungen gehört damit ebenfalls zu den Aufgaben des Kassierers.

Hier gelten die gleichen Regeln wie für die Führung des Kassenbuchs.

Für das Girokonto kann die gleiche Vorlage wie für die Barkasse verwendet werden. Belege für das Konto sind die Kontoauszüge, Rechnungen und Überweisungen. Am einfachsten und sinnvollsten ist die Ablage des Belegs hinter dem jeweiligen Kontoauszug. Der Kassierer muss darauf achten, dass kein Kontoauszug und kein Beleg fehlt und alles vollständig ist.

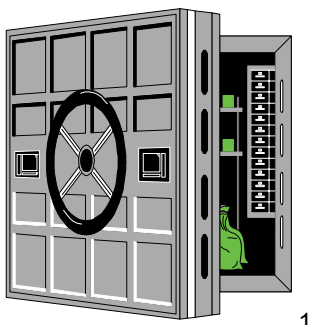

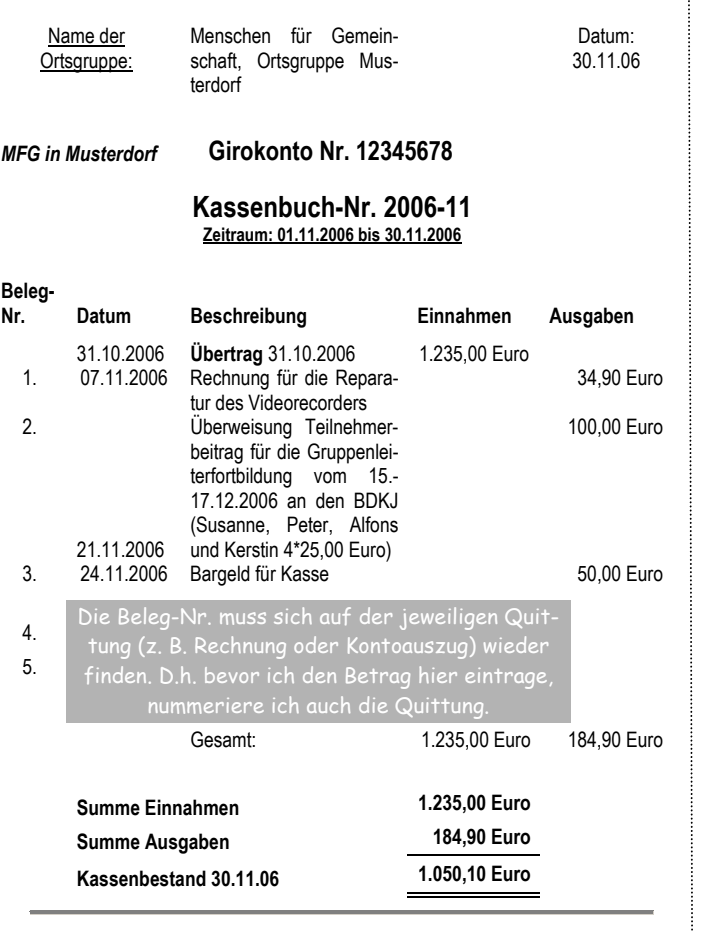

ŧ

# Merke:

Barabhebungen sind als Ausgabe auf dem Bankkonto und als Einnahme im Kassenbuch zu führen.

#### Beispiel:

Es werden 50,00 Euro für die Barkasse benötigt. Diese werden vom Bankkonto der Ortsgruppe durch den Kassierer abgehoben. (s. dazu Kassenbuchauszug S. 12 und Girokontoauszug S. 15)

Damit hat er zwei Arbeitsschritte auszuführen:

- 1. Auf dem Bankkonto hat es eine **Ausgabe** in Höhe von 50,00 Euro gegeben. Der Kontoauszug, auf dem die Barabholung vermerkt ist, ist der Beleg für die Ausgabe.
- *2.* Der Kassierer trägt 50,00 Euro als **Einnahme** in das Kassenbuch ein und kopiert den Kontoauszug als Einnahmebeleg für die Kasse. Oder er schreibt einen Einnahmebeleg mit dem Vermerk: "Barabhebung vom Bankkonto".

#### **1.4 Was ist zu beachten, damit Kasse und Konto ordnungsgemäß geführt werden?**

# Merke:

Die Finanzen einer Ortsgruppe sollen so geführt werden, dass für jeden ersichtlich ist,

- wie viel Geld und wofür das Geld ausgegeben wurde,
- wie hoch die Überschüsse oder Defizite bei einzelnen Veranstaltungen waren und
- wer bei einer Bargeldzahlung Geld wofür erhalten hat.

Anhand der Kassenführung können sich die Verbandsmitglieder darüber informieren, wie sich das Vermögen und die Schulden des Verbandes zusammensetzen und verändern. Weiterhin gibt die Kassenführung Auskunft über den Gewinn oder den Verlust der innerhalb eines Zeitraums durch die Aktivitäten erwirtschaftet wurde.

**Deshalb gelten folgende Grundsätze** für jeden Verein bzw. jede Ortsgruppe:

- Für jede Buchung ist ein Beleg notwendig, d. h. **keine Buchung ohne Beleg**! Auf die Vollständigkeit der Belege ist zu achten. Am besten benutzt man eine Belegvorlage (siehe unten).
- Auf die Belegvorlage schreibt man die Belegnummer (daran denken: immer fortlaufend).

Man kann unser Muster als Kopier- oder PC-Vorlage (siehe S. 8 und auf der beigefügten CD-Rom) verwenden. Allerdings muss bei der Kassenführung über den PC gewährleistet sein, dass Buchungen im Nachhinein nicht mehr geändert werden können. Alternativ kann man deshalb auch einfach Belegblöcke (z. B. von der Firma Zweckform Einnahmebeleg 304 oder Ausgabebeleg 303) kaufen.

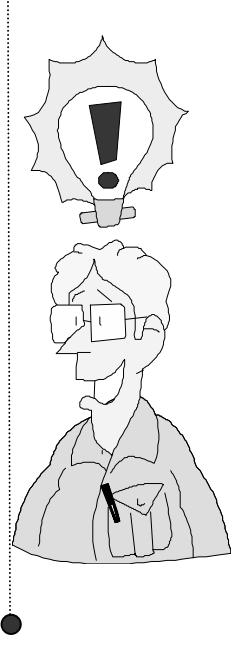

Es gilt die Regel, dass der neutrale Beleg (z. B. Kassenbon, Rechnung) vorliegen muss. Wenn es keinen Kassenzettel oder keine Rechnung gibt, dann kann man in Ausnahmefällen einen Eigenbeleg (siehe unten) schreiben. Muster für einen Eigenbeleg **Einnahme-Beleg** Beleg-Nr. \_\_\_\_\_ Aktion, Programmpunkt (z. B. Osterfeuer, Ferienpass, etc) Eingenommen wurden von: für: \_\_\_\_\_\_\_\_\_\_\_\_\_\_\_\_\_\_\_\_\_\_\_\_\_\_\_\_\_\_\_\_\_\_\_\_\_\_\_\_\_\_\_\_\_\_\_ Verwendungszweck (z. B. Mitgliedsbeiträge oder Beiträge Videoabend, Spende, Zuschüsse, etc.) bar bezahlt (also für die Kasse) per Bank-Überweisung bezahlt (Girokonto) Datum: Euro: Buchungsvermerke:

Unterschrift des Empfängers:

Derjenige, der das Geld erhalten hat, **muss**  unterschreiben. Damit bezeugt er die Richtigkeit. Das ist insbesondere für den Kassierer wichtig. Eigenbelege sollten ebenfalls **sofort** geschrieben werden. Es entspräche keiner guten Gepflogenheit, nach einem Jahr anzurufen und zu sagen: *"Hör mal, ich habe Dir doch für das Osterfest Geld aus der Kasse gegeben, wie viel war das noch mal?* 

*Kann es sein, dass es 45,00 Euro waren (soviel fehlt gerade in meiner Kasse). Könntest Du mir bitte noch den Eigenbeleg unterschreiben? In der nächsten Woche kommen nämlich die Kassenprüfer."* 

- **Kasseneinnahmen und -ausgaben müssen in zeitlicher Reihenfolge erfolgen**. Es ist nicht ratsam, ein Jahr lang alle Belege einfach in einem Schuhkarton zu sammeln und am Ende des Jahres die Summen, je nach dem wie man die Belege aus dem Karton zieht, ins Kassenbuch einzutragen. Abgesehen davon, dass die Kassenprüfer eine mittlere Krise bekommen werden, wird sich der Kassierer auch selbst die Haare raufen und sich ärgern, dass er nicht **monatlich die Belege sortiert** und bearbeitet eingetragen hat.
- **Buchungen müssen klar und übersichtlich eingetragen werden**. Wer als gewählter Kassierer um die Unlesbarkeit der eigenen Handschrift weiß, ist gut beraten, von Anfang an den Computer zur Hilfe zu nehmen. PC-Vorlagen finden sich auf der beigefügten CD-ROM.
- **Eine Buchung darf nicht verändert werden**, so dass ihr ursprünglicher Inhalt nicht mehr feststellbar ist (z. B. durch Überschreiben oder Durchstreichen). Also, wenn ein Fehler gemacht wird, dann durchstreichen und in der nächsten Zeile noch einmal

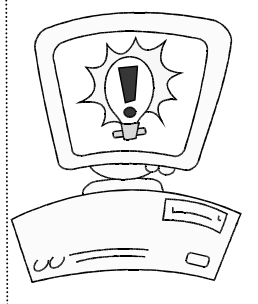

ordentlich und sauber den Betrag eintragen. Auch das ist kein Problem, wenn man sich des Computers bedient und am Ende des Monats das Kassenbuch ausdruckt. Bei der Kassenführung über PC muss gewährleistet sein, dass Buchungen im Nachhinein nicht mehr geändert werden können!

- **Buchungen dürfen nicht mit Bleistift vorgenommen werden**. Das hat den einfachen Grund, dass jeder ausradieren könnte, was ihm nicht passt. Oder aber man hat die Kassenprüfer zu Gast, die finden einen Rechenfehler und der Kassierer sagt: *"Ja, stimmt, ich ändere das gleich ab."* Das geht nicht! Rechenfehler sind schließlich kein Beinbruch; jeder kann sich mal verrechnen. Außerdem haben die Kassenprüfer ihren Job doch gut gemacht, wenn ihnen so etwas auffällt!
- Das Nächste hört sich merkwürdig an, weil es so selbstverständlich ist. Aber trotzdem: **Der Kassenbestand darf nie negativ werden**, d. h. man darf nie mehr Geld ausgeben als tatsächlich als Kassenbestand vorhanden ist

#### Beispiel:

*Es ist ein heißer Sommertag und die Jungen und Mädchen der Ortsgruppe "Menschen für Gemeinschaft" möchten gerne während der Gruppenstunde Eis essen gehen. Spaghetti-*

*Eis für jedes Mitglied würde 27,00 Euro kosten. Da sich in der Gruppenkasse jedoch nur 20,00 Euro befinden und der Eisdielen-Besitzer keine Eis-Spende machen möchte, somit also keine Aussicht auf weitere Einnahmen bestehen, müssen die einzelnen Portionen eben kleiner ausfallen.* 

*Entschließt sich die Gruppe in unserem Beispiel trotzdem für 27,00 Euro Eis essen zu gehen, geschieht Folgendes:* 

*Der Gruppenleiter erbarmt sich und streckt die fehlenden 7,00 Euro vor. Genaugenommen hat sich damit die Ortsgruppe beim Gruppenleiter verschuldet. Da in der Kasse Ebbe ist und kein Geld mehr da ist, werden die 7,00 Euro des Gruppenleiters als Geschenk oder Spende angesehen, wenn keine weiteren Einnahmen in die Gruppenkasse kommen. Der Gruppenleiter könnte in diesem Fall in die "Röhre sehen". In der Regel werden irgendwann wieder Gruppenbeiträge eingesammelt und der Gruppenleiter legt einen Eigenbeleg in die Kasse über 7,00 Euro, der an den Quittungsbon von der Eisdiele angehängt wird.* 

An unserem Beispiel vom "Eis essen gehen" wollen wir verdeutlichen, was in finanzieller Hinsicht passiert, wenn man sich die einzelnen Schritte genau bewusst macht:

*1. Schritt* 

*Die Einnahme des von Gruppenleiter Paul geliehenen Geldes. Der Gruppenleiter muss die 7,00 Euro in die Kasse einzahlen, bevor das Eis gekauft werden kann, denn sonst wäre der Kassenbestand negativ. . Der Kassenwart muss diese Einnahme ordnungsgemäß verbuchen.* 

Beispiel für einen Ausgabebeleg, wenn man der eigenen Gruppe als Leiter oder Kassierer Geld "vorschießt". Das ist der Fall, der eigentlich nicht vorkommen sollte, weil damit kurzzeitig der Kassenbestand negativ wird.

**Einnahme-Beleg**

Beleg-Nr. 1 Kredit von Paul

Eingenommen wurden von Gruppenleiter Paul

für: Eis essen gehen am 05.07.2006 bei San Marco

Datum: 05.07.2006 Euro: 7,00

Buchungsvermerke: bar erhalten

Unterschrift des Empfängers: Kassiererin Susanne

Allerdings raten die Autorinnen davon ab, für Eis oder Ähnliches Kredite bei Gruppenleitern aufzunehmen!

#### *2. Schritt*

*Die Gruppe kauft das Eis in der Eisdiele San Marco und damit erfolgt eine Ausgabe in Höhe von 27,00 EURO.*

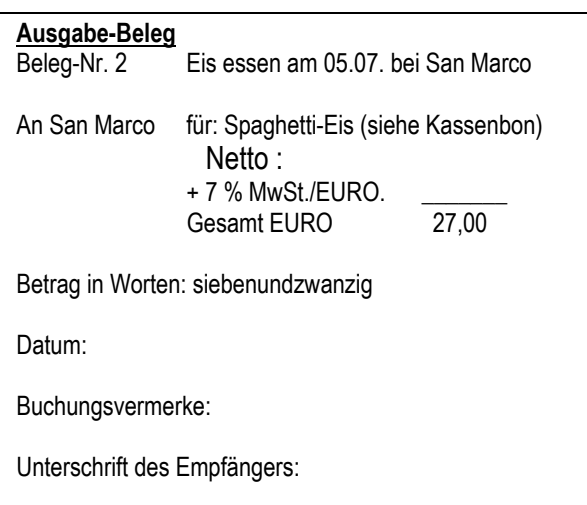

Der Kassenbon wird einfach an diesen Beleg getackert/geheftet.

*3. Schritt der Kassenabschluss für den Monat Juli wird gemacht*:

Vorteilhaft ist es, monatlich ein Kassenabschluss vorzunehmen. Dafür sprechen die oben genannten Gründe.

Gehen wir davon aus, dass in unserem Beispiel am Ende des Monats die neuen Beiträge für die Gruppenkasse eingesammelt werden und die Gruppe sich ihrer "Schulden" beim Gruppenleiter bewusst ist, so dass der Kredit unverzüglich zurückgezahlt wird.

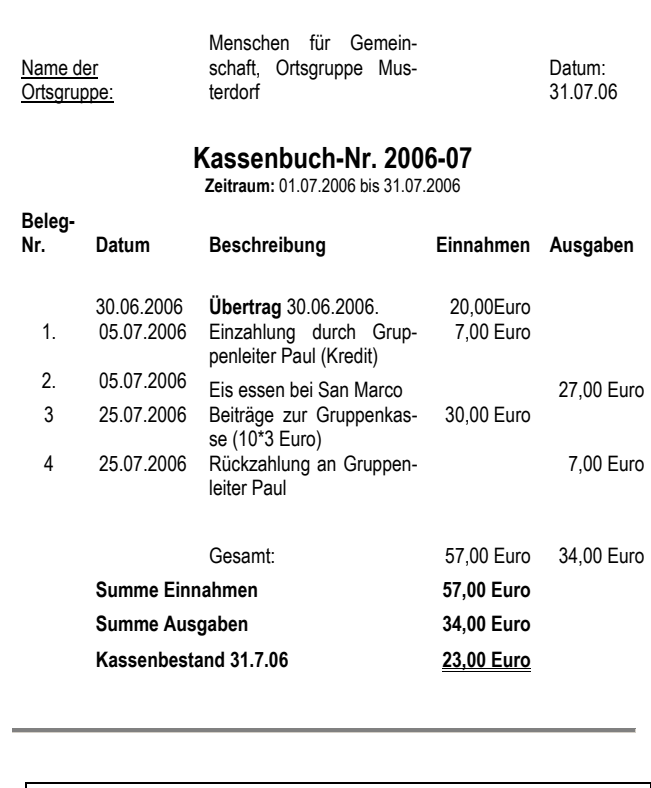

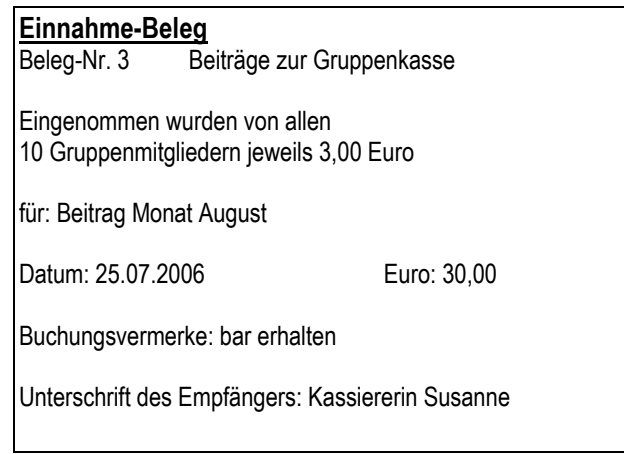

**Ausgabe-Beleg** Beleg-Nr. 4 Rückzahlung Kredit an Gruppenleiter Paul

An Paul für: Eis essen am 05.07.2006 bei San Marco

Euro: 7,00

Datum:

25

Buchungsvermerke:

Unterschrift des Empfängers:

# Merke:

Um sich die ganze Arbeit zu ersparen und von Anfang an korrekt zu handeln, hätte es auch wie folgt gemacht werden können:

Paul zahlt die 27,00 Euro und reicht die Quittung der Eisdiele erst am 25. Juli ein, wenn die anderen ihre Gruppenbeiträge bezahlt haben. Dann erhält er insgesamt 27,00 Euro zurück und die Kassiererin Susanne hat weniger Arbeit. Aber Paul kann das nur machen, wenn sicher ist, dass noch Einnahmen zu erwarten sind.

**Beleganforderungen und Aufbewahrungsfristen:**

Die Eigenbelege müssen der Wahrheit entsprechen. Alle Belege müssen ordnungsgemäß in das Kassenbuch eingetragen werden.

Für jede Buchung muss es eine schriftliche Grundlage geben, daher kommt die Buchhalterfaustregel **"Keine Buchung ohne Beleg".** 

Belege können sein: Kassenbons, Quittungen von einem Quittungsblock, Rechnungen oder der Eigenbeleg sein, Überweisungsabschnitte u. a. Kassenbelege sind zehn Jahre aufzubewahren

**(vgl. gem. § 147 der Abgabenordnung)!** 

Die Aufbewahrungsfrist beginnt zum Ende des Jahres, in welchem die jeweilige Unterlage zuletzt bearbeitet worden ist.

# Merke:

Ein Verein muss Kassenbücher, Vermögensaufstellungen, Konten, Inventare, Bilanzen und ähnliche Unterlagen zehn Jahre aufbewahren. Geschäftsbriefe müssen sechs Jahre aufbewahrt werden.

Eine Ortsgruppe eines Jugendverbandes ist nicht steuerpflichtig, wenn die Freigrenzen nicht überschritten werden (was meistens der Fall ist). Aber auch die eigenen Mitglieder wollen den Nachweis, dass derjenige, der die Kasse führt, gut arbeitet.

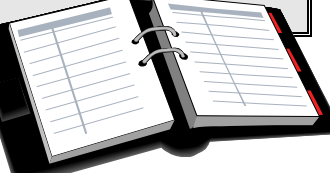

#### **1.5 Besonderheit: größere, kostenintensivere Aktionen der Ortsgruppe**

In manchen Ortsgruppen gibt es die gute Tradition, mindestens einmal im Jahr eine "große Sache" anzubieten. Das kann z. B. das Osterfeuer, das Zeltlager, eine Sommerfete, ein Schützenfest, das Pfarrfest, o. Ä. sein.

Die Vorbereitung und Durchführung dieser Aktion erfordert nicht nur einen hohen organisatorischen Aufwand (und viele müssen mithelfen, damit es klappt), sondern ist auch mit erheblichen Kosten verbunden, die am Tag der Aktion erst wieder erwirtschaftet werden müssen.

Für solche besonderen Programmpunkte der Ortsgruppe sollte der Kassierer eine gesonderte Einnahme-/Ausgabe-Rechnung erstellen. Dafür kann unsere Vorlage wieder verwendet werden, allerdings ergänzt man den Titel der Aktion. Auch sollte auf allen Belegen, die sich ansammeln, der Name der Aktion vermerkt werden.

In unserem Beispiel ist die MFG–Gruppe für die Durchführung des Pfarrfestes zuständig. Die Kassiererin Trixi macht gleich eine gesonderte Aufstellung, weil die Gruppe auch dem Pfarrgemeinderat gegenüber deutlich machen muss, wie sich das Pfarrfest in finanzieller Hinsicht entwickelt hat:

Der Kassierer erstellt eine separate Einnahmen und Ausgaben-Rechnung für die einzelne Aktion und entnimmt die Informationen dafür aus dem Kassenbuch, indem alle Ein- und Ausgaben festgehalten sind.

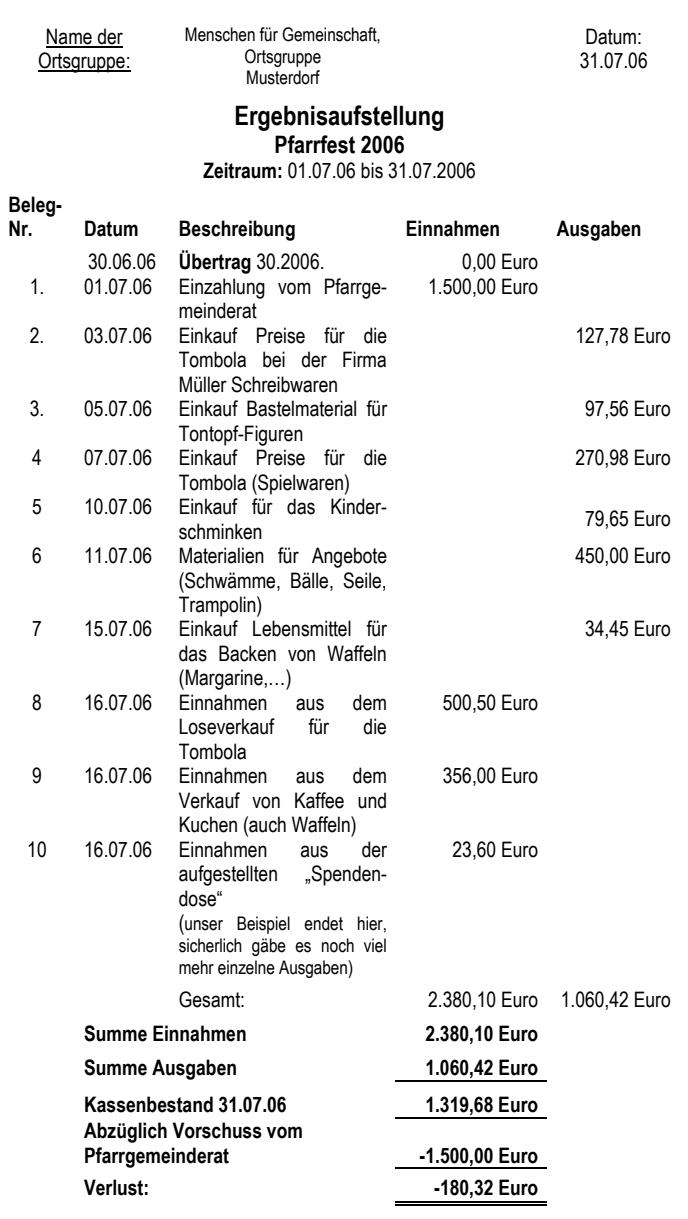

In unserem Beispiel hat das Pfarrfest insgesamt einen **Verlust von 180,32 Euro** ergeben.

Mit dieser Ergebnisaufstellung für das Pfarrfest kann man gleich erkennen, ob die Aktion auch in finanzieller Hinsicht erfolgreich war, welche Kosten entstanden sind und wie hoch der Gewinn/Verlust ausgefallen ist.

Bei größeren Aktionen ist es gut, sich einen gesonderten Überblick zu verschaffen. Zudem möchten die Mitglieder auf der Generalversammlung, die sich bei der Aktion engagiert haben auch wissen, ob sich ihr ehrenamtlicher Einsatz "gelohnt" hat.

#### **1.6 Spenden und Zuwendungsbescheinigungen (Spendenbescheinigungen)**

Das Sammeln von Spenden wird für die Arbeit der Ortsgruppen immer wichtiger.

Spenden sind freiwillige Geld- und Sachzuwendungen, die Ortsgruppen der Jugendverbände oder andere Vereine für einen bestimmten Zweck erhalten. Eine Spende ist in der Regel die Überlassung von Geld durch einen Spender für eine bestimmten Zweck. **Für diese Zuwendungen bekommt der Spender keine Gegenleistung** wie ein Sponsor, der eine Gegenleistung (z. B. das Aufhängen des Banners, das Abdrucken des Firmenlogos) für finanzielles Engagement verlangt.

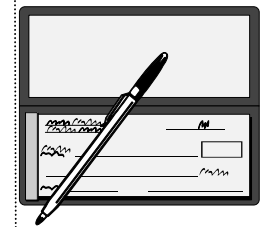

**Will der Spender seine Spende z. B. mit der Lohnsteuererklärung einreichen, um Steuerminderung zu erhalten, so müssen bestimmte Voraussetzungen erfüllt werden.** Der Kassierer sollte dann in jedem Fall die Spendenmustererklärung verwenden (auf der CD-Rom), damit die Spende beim Finanzamt anerkannt wird.

Vereine/ Ortsgruppen der Jugendverbände, die als gemeinnützig anerkannt sind und spendenbegünstigte Zwecke (in diesem Fall die Förderung der Jugendhilfe) verfolgen, können für den Spender eine Zuwendungsbestätigung ausstellen.

Für diese Zuwendungsbescheinigung ist das amtlich vorgeschriebene Formular zu verwenden.

Freiwillige Spenden und freiwillige Mitgliedsbeiträge kann der Spender bzw. das Mitglied in der eigenen Steuererklärung geltend machen. **Mitgliedsbeiträge,** die als Pflichtzahlung geleistet werden müssen,

**können nicht als Zuwendung bestätigt werden.** 

Voraussetzung für die Anerkennung der Spende durch das Finanzamt ist die **Vorlage einer Zuwendungsbestätigung nach dem amtlich vorgeschriebenen Muster**1

(vgl. dazu auch die Muster im Anhang und auf der CD-Rom).

1 Die Muster finden sich im Anhang Nr. 6

<u>.</u>

Dabei gibt es ein vorgeschriebenes Muster für Geldspenden und Mitgliedsbeiträge (vgl. Anlage 6) und ein Muster, welches speziell für Sachzuwendungen gilt. **Jeder Verein/jede Ortsgruppe muss eigene Angaben in dieses Muster übertragen und damit ein eigenes Formular entwickeln**.

Dem Spender bleibt der Spendenabzug auch erhalten, wenn die Spendenbestätigung fehlerhaft ist, da er auf die Berichtigung der Bestätigung über Spenden und Mitgliedsbeiträge grundsätzlich vertrauen darf. Der Anspruch auf Vertrauensschutz gilt jedoch nicht, wenn die Bestätigung durch falsche Angaben erreicht oder der Spender die Unrichtigkeit gekannt oder in Folge grober Fahrlässigkeit nicht gekannt hat.

Wenn die Ortsgruppe vorsätzlich oder grob fahrlässig eine falsche Bestätigung ausstellt, haftet sie für den Steuerausfall mit 40 % der Einkommens- und Körperschaftsteuer und 10 % bei der Gewerbesteuer.

**Ist ein Verein/eine Ortsgruppe der Jugendverbände nicht zur Ausstellung von Zuwendungsbescheinigungen berechtigt**, da die Anerkennung auf Gemeinnützigkeit fehlt (was für die meisten Ortsgruppen der Jugendverbände und andere kirchliche Jugendgruppen gilt), kann die Zuwendungsbestätigung z. B. von der Kirchengemeinde ausgestellt werden. Voraussetzung hierfür ist jedoch, dass die Kirchengemeinde über die Spende verfügen kann, d. h. die Spende muss erst an die Kirchengemeinde gezahlt oder überwiesen werden. Die Kirchengemeinde muss die Spende also auch erhalten.

Anschließend erfolgt eine Weiterleitung an den Verein bzw. die Ortsgruppe.

Die gesetzlichen Grundlagen<sup>2</sup> zum Spendenabzug finden sich in

§ 10 b des Einkommenssteuergesetzes

§§ 48,49,50 sowie Anlage 1 zu § 48 Abs. 2 der Einkommenssteuer-Durchführungsverordnung

§ 9 Abs. 1 Nr. 2 sowie Abs. 2 und 3 des Körperschaftssteuergesetzes

§ 9 Nr. 5 des Gewerbesteuergesetzes

### **1.7 Besonderheiten für Ortsgruppen, die steuerpflichtig sind**

Sobald eine Ortsgruppe mehr als 30.678,00 Euro an Jahreseinnahmen aus den steuerpflichtigen, wirtschaftlichen Tätigkeiten hat und damit steuerpflichtig wird, ändern sich die Anforderungen an die Kassenführung.

1. Körperschaftsteuer und Gewerbesteuer

Ein Verein/eine Ortsgruppe der Jugendverbände, die nach ihrer Satzung und nach der tatsächlichen Geschäftsführung ausschließlich und unmittelbar gemeinnützigen, mildtätigen oder kirchlichen Zwecken dienen, sind von der Körperschaftsteuer grundsätzlich befreit. Betragen die Jahreseinnahmen aus den steuerpflichtigen wirtschaftlichen Geschäftsbetrieben einschließlich

**<sup>2</sup>** Siehe dazu Anhang 6

<u>.</u>

**Tipp:**  Die Kirchengemeinden

und die Stiftung des BDKJ-Landesverband Oldenburg sind gern bei der Erstellung eines Zuwendungsbescheides für die Ortsgruppen der Mitgliedsverbände behilflich.

Umsatzsteuer mehr als 30.678,00 Euro, so ist der Verein/die Ortsgruppe zumindest teilweise steuerpflichtig.

Vorsicht ist geboten, wenn im Verein/in der Ortsgruppe überwiegend Umsätze aus steuerpflichtigen wirtschaftlichen Geschäftsbetrieben getätigt werden. Betragen diese Umsätze mehr als die Hälfte des Gesamtumsatzes des Vereins/der Ortsgruppe, unterliegen auch die bisher steuerfreien Umsätze der Steuerpflicht.

2. Umsatzsteuer

Der Umsatzsteuer unterliegen grundsätzlich alle Unternehmer, die Lieferungen oder sonstige Leistungen gegen Entgelt erbringen. Eine Gewinnerzielungsabsicht ist nicht erforderlich. Die Umsatzsteuerpflicht wird durch den Status der Gemeinnützigkeit nicht aufgehoben, d. h. es wird keine generelle Freistellung von der Umsatzsteuer wegen der Verfolgung gemeinnütziger Zwecke gewährt. Die Umsatzsteuerpflicht betrifft bei den gemeinnützigen Einrichtungen jedoch nur den "unternehmerischen Bereich".

Verkauft der Verein/die Ortsgruppe auf einer öffentlichen Feier Getränke, tritt der Verein als Unternehmer auf und muss seine Erlöse mit 19 % Umsatzsteuer versteuern.

Der Verein/die Ortsgruppe hat jedoch die Möglichkeit, die sog. **Kleinunternehmerregelung** in

Anspruch zu nehmen. Danach erfolgt keine Umsatzbesteuerung der steuerpflichtigen Lieferungen und Leistungen des Vereins, wenn der sogenannte Gesamtumsatz zuzüglich der darauf entfallenden Umsatzsteuer im vorangegangenen Kalenderjahr 17.500,00 Euro nicht überstiegen hat und im laufenden Kalenderjahr 50.000,00 Euro voraussichtlich nicht übersteigen wird.

Wird jedoch in einer Rechnung die Umsatzsteuer offen ausgewiesen, muss der Verein diese Steuer auch an das Finanzamt abführen.

#### *Beispiel:*

*Der BDKJ-Landesverband Oldenburg verkauft einen Schreibtisch und auf der Rechnung steht der Satz: Kaufpreis einschließlich Umsatzsteuer in Höhe von 19 %. Die ausgewiesene Umsatzsteuer muss dann an das Finanzamt abgeführt werden.*

**Wenn eine Jugendgruppe hohe Geldbestände hat, sollte sie prüfen, ob sie steuerpflichtig ist. Bei der Prüfung dient die Buchführung als Kontrollmittel. Mit ihrer Hilfe kann festgestellt werden, ob die Steuern in der gesetzlich geschuldeten Höhe zu entrichten, bzw. entrichtet worden sind.** 

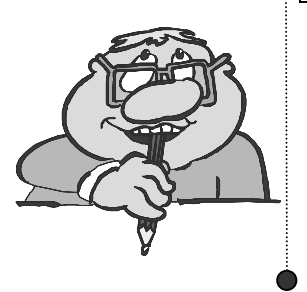

Hierzu ist fachliche Kompetenz gefragt, also am besten einen Steuerberater oder Wirtschaftsprüfer fragen.

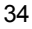

**Bei Rechnungen oder Quittungen über einen Betrag von mehr als 150,00 Euro müssen bei Ortsgruppen, die steuerpflichtig sind, folgende Kriterien erfüllt sein:** 

- Name und Anschrift des Lieferanten
- Name und Anschrift des Empfängers
- Menge und Bezeichnung der Gegenstände
- Datum und Betrag
- Extra ausgewiesener Mehrwertsteuerbetrag
- Mehrwertsteuersatz (7 % oder 19 % o. a.)
- Liefer- bzw. Leistungsdatum (mit extra Zusatz ist es auch möglich, dass Belegdatum identisch mit Liefer- und Leistungsdatum ist)
- Steuernummer oder USt-IDNr. (Umsatzsteuer- Identifikationsnummer) des Lieferanten
- Fortlaufende Rechnungsnummer
- Aufschlüsselung des Entgelts nach Steuersätzen und ggf. Steuerbefreiung

⇒ Wenn Umsatzsteuer ausgewiesen wird, muss sie auch an das Finanzamt abgeführt werden!

Bei Rechnungen bis 150,00 Euro (sog. Kleinbetragsrechnung) muss die Mehrwertsteuer nicht extra ausgewiesen werden; hier ist die Angabe des Bruttobetrages in Verbindung mit "inkl. 19 % MwSt" bzw. inkl. 7 % MwSt" erlaubt. Außerdem muss der Empfänger nicht genannt werden.

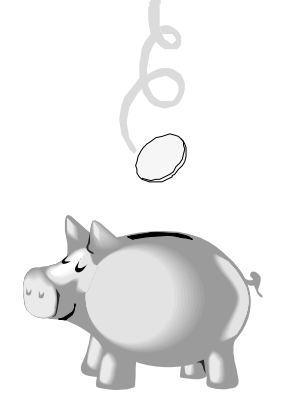

#### **Was ist mit Sparguthaben?**

Die Ortsgruppen sind als gemeinnützige Einrichtungen dazu verpflichtet, ihre Mittel zeitnah zu verwenden. Ist dies nicht gewährleistet, wird die Gemeinnützigkeit gefährdet und steuerliche Konsequenzen drohen. Zeitnah bedeutet, dass die in einem Geschäftsjahr zugeflossenen Mittel im Laufe des folgenden Jahres für die steuerbegünstigten Zwecke (also die Jugendarbeit, mildtätige oder kirchliche Zwecke) tatsächlich verwendet werden. Die Mittel werden für steuerbegünstigte Zwecke eingesetzt, wenn sie zur Deckung der laufenden Aufwendungen in Zusammenhang mit den satzungsmäßigen Tätigkeiten verwendet werden.

#### **Bildung von Rücklagen**

Rücklagen sind die Geldbeträge, die eine Ortsgruppe einnimmt, aber nicht sofort wieder ausgeben möchte, weil sie z. B. auf eine bestimmte größere Anschaffung hin spart. Oft werden diese Gelder dann auf ein Sparbuch eingezahlt und erst dann wieder ausgegeben, wenn die größere Anschaffung ansteht .

Ausnahmen von der zeitnahen Verwendung der Mittel sind möglich durch Bildung von Rücklagen, die für bestimmte satzungsmäßige Zwecke angesammelt werden, z. B. für den Erwerb von Wirtschaftsgütern, die für die Erfüllung der satzungsmäßigen Zwecke notwendig sind oder für eine Maßnahme, die im Folgejahr vorfinanziert werden muss, z. B. für eine Gruppenreise. Für die Absicherung der laufenden Aufwendungen dürfen maximal 3 bis 5 feste Monatsausgaben zurückgestellt werden.

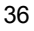

**Wirtschaftsgüter** sind z. B. Fernseher, Computer, Zelte. Als Faustregel kann man sich merken: **Alles was eine Lebensdauer über ein Jahr hat und mehr als 100,00 Euro in der Anschaffung kostet.**  Mit **Maßnahmen sind die größeren Aktionen** der Jugendgruppe wie z. B. die Fahrt nach Frankreich in den Sommerferien oder das jährliche Zeltlager gemeint.

**Laufende Aufwendungen sind immer wiederkehrende, feste Ausgaben** wie z. B. die Miete für die Nutzung des Jugendraums oder die wöchentliche Nutzung des Gemeindebullis (Kilometergeld für den regelmäßigen Besuch im Schwimmbad).

Die Mittel, die ein Verein oder eine kirchliche oder verbandliche Jugendgruppe innerhalb eines Jahres einnimmt, sind zeitnah für die satzungsgemäßen Zwecke zu verwenden. Zeitnah meint dabei, dass z. B. Mittel aus 2006 im Laufe des Jahres 2007 wieder ausgegeben werden und nicht "auf die hohe Kante gelegt werden". Wenn nur die Zinsen von dem, was gespart wird für den Satzungszweck verwendet werden, ist die Unmittelbarkeit auch nicht gegeben.

Hat eine Ortsgruppe nun ein Sparguthaben von 20.000,00 Euro, so müssen diese Mittel alsbald für satzungsmäßige Zwecke verwendet werden, um die Gemeinnützigkeit nicht zu gefährden.

Die Ortsgruppen dürfen ihre "Mittel" nur für satzungsmäßige (steuerbegünstigte) Zwecke verwenden und nicht mit dem Ziel, das eigene Vermögen zu mehren.

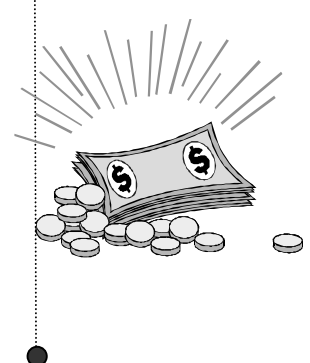
# Merke:

Finanzielle Mittel aus dem letzten Haushaltsjahr müssen im laufenden Haushaltsjahr wieder ausgegeben werden!

# Fazit:

ª Die verbandlichen und kirchlichen Jugendgruppen verwenden die Mittel in der Regel zeitnah und verfügen (hoffentlich) nur in Ausnahmefällen über Vermögen in nennenswerter Höhe.

Einzelne Ortsgruppen sollten prüfen, inwieweit sie die Mittel in unzulässiger Höhe angespart haben und sich mit ihrem Landesverband in Verbindung setzen.

# **1.8 "Das Wichtigste in Kürze"**

- Das Kassenbuch ist jederzeit so zu führen, dass nach einer kurzen Einarbeitung ein Dritter problemlos nachvollziehen kann, wie der Kassierer die Kasse geführt hat, nach welchem System er Ein- und Ausgaben vermerkt hat.
- In der Regel gibt es neben der klassischen Kasse auch ein Bankkonto. Es ist sinnvoll, die Bewegungen des Bankkontos und der Kasse separat zu führen.

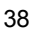

- Barabhebungen sind als Ausgabe auf dem Bankkonto und als Einnahme im Kassenbuch zu führen.
- Es ist möglich, in der Generalversammlung den Kassierer zu beauftragen, Geldbeträge ab einer bestimmten Höhe nur mit dem Einverständnis des Vorstandes auszugeben (z.B. bei mehr als 100,00 Euro, weil dann die Grenze für Kleingeldbeträge überschritten wird). Es erschwert sicherlich die Aufgabe des Kassierers, ist aber auch für ihn eine Absicherung und kann je nach Höhe des Betrages deshalb sinnvoll sein.
- Alle Geldbewegungen auf dem Bankkonto und in der Kasse müssen durch Belege lückenlos vorliegen.
- Der Kassenbestand am Anfang und die Summe aller Einnahmen und Ausgaben muss den Kassenbestand am Ende ergeben.
- Falls es Differenzen gibt, gilt es, die möglichen Rechenfehler zu suchen!

#### **Anhänge, Kopiervorlagen zu diesem Kapitel im Anhang:**

Kassenbuchvorlage Belegvorlage Zuwendungsbescheinigung

# **Kapitel 2 Kassenprüfung**

Dieses Kapitel richtet sich speziell an die Kassenprüfer. Es ist so aufgebaut, dass sie anhand dieser Hinweise eine Kasse Schritt für Schritt prüfen können. Deshalb kann es sein, dass der Leser des ersten Kapitels einiges als Wiederholung empfindet.

# **Übersicht**

- 1.1 Warum gibt es eine Kasse in Deinem Verband?
- 1.2 Warum gibt es einen Kassierer?
- 1.3 Warum wird die Kasse geprüft?
- 1.4 Wer prüft?
- 1.5 Wie wird geprüft?
- 1.6 Was wird geprüft?
- 1.7 Prüfungsergebnisse
- 1.8 Prüfungsbericht
- 1.9 Prüfungsunterlagen
- 1.10 Das Wichtigste in Kürze

**Herzlichen Glückwunsch** zur Wahl des Kassenprüfers in Deinem Verband!

# **2.1 Warum gibt es eine Kasse in Deinem Verband?**

Da für die Aktivität im Verband immer wieder finanzielle Mittel benötigt werden ist es sinnvoll, eine eigene Kasse zu führen und ggf. ein eigenes Konto für die Ortsgruppe zu haben.

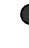

Hier werden alle Einnahmen und Ausgaben aufgelistet, um jeweils aktuell einen Überblick über die Kassenlage und damit über die Möglichkeiten in Bezug auf die Programmgestaltung zu haben. Außerdem soll der **Kassierer** allen Mitgliedern die Einnahmen und Ausgaben darlegen können (siehe

dazu Kapitel 1 Kassenführung). Dazu ist er durch die Wahl zum Kassierer (also qua Amt) verpflichtet.

# **2.2 Warum gibt es einen Kassierer?**

Es ist sinnvoll, dass nur eine Person das Kassenbuch und das Konto führt, weil diese Person dann über alle Bewegungen (Einnahmen und Ausgaben) Bescheid weiß. Wenn mehrere Personen über die Kasse verfügen, gibt es oft ein großes Durcheinander. Häufig denkt dann der eine, der andere hätte die Ausgabe schon eingetragen oder man verliert den Überblick, weil mehrer Ausgaben gleichzeitig und ohne Wissen voneinander getätigt werden.

# **2.3 Warum wird die Kasse geprüft?**

Die Kasse wird nicht deshalb geprüft, weil man dem Kassierer misstraut, sondern weil die Rechenschaftspflicht des Vorstandes (Jahresbericht und Kassenbericht) wesentlicher Bestandteil von Demokratie ist. Die Ortsgruppen der katholischen Jugendverbände sind demokratisch verfasst, d. h. in freien und i. d. Regel geheimen Wahlen werden die Vorstandsmitglieder gewählt.

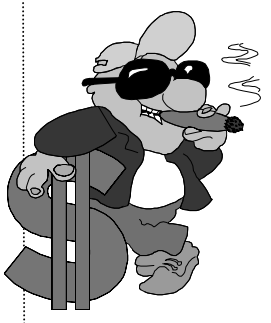

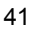

Damit handeln die Vorstandsmitglieder im Auftrag aller Mitglieder einer Ortsgruppe. Die Mitglieder müssen sicherstellen, dass der Vorstand satzungsgemäß handelt und sich an Beschlüsse hält. Am Ende des Jahres haben dann auch diejenigen, die den Vorstand gewählt haben das Recht und die Pflicht, zu erfahren, was dieser in ihrem Auftrag alles getan hat. Umgekehrt ist wichtig, dass die Vorstandsmitglieder auch eine Rückmeldung von den Mitgliedern erhalten, damit sie wissen, ob sie in deren Sinne gehandelt haben.

Damit trägt die Mitgliederversammlung die Endverantwortung für die Arbeit des Vorstandes einschließlich der Finanzen. Dieser Verantwortung werden die Mitglieder gerecht, indem sie sich vom Vorstand den Jahresbericht und den Kassenbericht vorlegen lassen.

Sind die Mitglieder mit der Arbeit insgesamt zufrieden, so wird der Vorstand auf der Generalversammlung (Mitgliederversammlung) von den Mitgliedern entlastet, was bedeutet, dass er seine Aufgaben gut erledigt hat. Jeder, der sich für Andere einsetzt, weiß, wie wichtig diese Rückmeldung ist und wie gut es tut, gelobt zu werden.

Einen Vorstand zu "entlasten" meint, dass die Mitglieder keine Forderungen an den Vorstand stellen und z. B. auch auf (Schadensersatz-)Ansprüche verzichten. Dem Vorstand wird eine ordnungsgemäße Amtsführung bescheinigt. Ein Vorstand, der entlastet wird, hat im Sinne der Mitglieder gehandelt.

Nun zurück zur Kassenprüfung:

Es ist also die Verpflichtung des Vorstandes Rechenschaft über die Geschäftsführung abzulegen. Alle Mitglieder im Verband haben das Recht zu erfahren, was mit den Einnahmen (z. B. Mitgliedsbeiträgen) und Ausgaben innerhalb eines bestimmten Zeitraumes, i. d. R. ein Jahr, passiert.

# Merke:

Insofern hast Du als Kassenprüfer einen wichtigen Auftrag: Stellvertretend für alle anderen Mitglieder Eurer Ortsgruppe prüfst Du, ob alles seine Richtigkeit hat. Damit übernimmst Du für alle Mitglieder die Aufgabe, zu prüfen, ob der Kassierer als Teil des Vorstandes satzungsgemäß gehandelt und sorgsam mit dem Geld der Ortsgruppe (das ja allen Mitgliedern gehört) umgegangen ist.

Zudem wird überprüft, ob der verantwortliche Kassierer seine Aufgabe im Interesse der Mitglieder der Ortsgruppe wahrgenommen hat, womit er durch die Wahl in der Generalversammlung beauftragt wurde.

Damit sind die Kassenprüfer auch diejenigen, die vor der gesamten Versammlung bezeugen, dass der Kassierer gut gearbeitet hat. **Als Kassenprüfer bist Du ein Organ der Mitgliederversammlung und**  dafür verantwortlich, dass der Kassierer "entlas**tet" wird. Du bestätigst, dass der Kassierer das Vertrauen aller auch verdient und dass mit Eurem Geld verantwortungsbewusst umgegangen wurde.** 

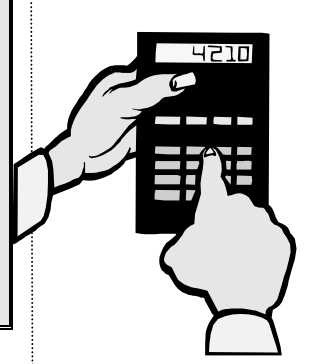

Mit der gewissenhaften Kassenprüfung kann (was normalerweise nicht passiert), verhindert werden, dass "in die eigene Tasche gewirtschaftet" wird.

# **2.4 Wer prüft?**

Stellvertretend für alle Mitglieder wählt die Mitgliederversammlung in der Regel zwei Personen, die die Kasse und das Konto überprüfen sollen. Es werden deshalb zwei Personen gewählt, weil "vier Augen mehr sehen als zwei". Das nennt man das "Vier-Augen-Prinzip".

Aufgabe der Kassenprüfer ist es, die rechnerische Richtigkeit und ob alle Belege fortlaufend vorhanden sind, zu prüfen.

# **2.5 Wie wird geprüft?**

Wie geprüft wird ist zumeist in der Satzung bzw. der Geschäftsordnung einer Ortsgruppe eines Jugendverbandes festgelegt. Die Satzung und Geschäftsführung befinden sich in der Regel in den Vorstandsunterlagen. Gibt es keine eigene Satzung der Ortsgruppe gelten Satzung und Geschäftsordnung des eigenen Jugendverbandes. Die jeweilige Landessatzung kann beim Landesverband angefordert werden.

Eine typische Methode zur Kassenprüfung ist die **jährliche Prüfung**.

Das macht man deshalb, weil dieser Zeitraum für alle überschaubar ist.

*"Wer kann sich noch an die Aktionen von vor drei Jahren erinnern und daran, ob damals tatsächlich 150 Würstchen gekauft wurden?"* 

**Es ist sinnvoll, den Prüfungszeitpunkt stets mit dem verantwortlichen Kassierer zu vereinbaren, damit dieser den Kassenabschluss bis zum Prüfungstermin vorbereiten kann.** 

Eine Besonderheit ist die **außerordentliche Prüfung**. Die Möglichkeit zu einer außerordentlichen Prüfung ist zumeist ebenfalls in der Satzung festgeschrieben oder kann auf Antrag der Generalversammlung (Mitgliederversammlung) erfolgen.

**Eine außerordentliche Prüfung sollte auf jeden Fall bei Übergabe der Kasse und des Bankkontos an einen neuen Kassierer erfolgen.** Damit kann der scheidende Kassierer mit dem guten Gefühl gehen, dass er seine Kasse und das Bankkonto gut geführt hat und der neue Kassierer weiß, dass er eine Kasse übernimmt, die ordentlich geführt wurde und stimmt.

Eine außerordentliche Prüfung ist denkbar bzw. auch sinnvoll bei größeren Veranstaltungen oder Projekten z.B. große Feste (Togofete, Schützenfest, Sommernachts-Fest, 72-Stunden-Aktion, Zeltlager), kostenintensivere Projekte (Neubau eines Jugendraums, ...), Jubiläen etc.

Man nimmt dann deshalb eine gesonderte Prüfung vor, um wieder Überschaubarkeit herzustellen. Der Kassierer erstellt eine separate Einnahmen und Ausgaben-Rechnung für die einzelne Aktion und ent-

nimmt die Informationen dafür aus dem Kassenbuch, indem alle Ein- und Ausgaben festgehalten sind.

So kann man gleich erkennen, ob die Aktion auch in finanzieller Hinsicht erfolgreich war, welche Kosten entstanden sind und wie hoch der Gewinn ausgefallen ist.

Bei solchen größeren Aktionen ist es gut, sich einen gesonderten Überblick zu verschaffen. Zudem möchten die Mitglieder auf der Generalversammlung, die sich bei Aktion engagiert haben auch wissen, ob sich ihr ehrenamtlicher Einsatz "gelohnt" hat.

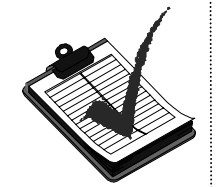

### Auf **rechnerische und sachliche Richtigkeit** prüfen heißt:

## **Rechnerische Richtigkeit**

Wenn davon die Rede ist, dass auf rechnerische Richtigkeit geprüft wird, so meint dies nichts anderes als:

Die Kassenprüfer rechnen die einzelnen Beträge nach und prüfen, ob der Kassierer alle Buchungsschritte richtig vorgenommen und richtig addiert/subtrahiert hat.

Dazu sind die Kassenbewegungen also die Ein- und Ausgaben innerhalb des Kalenderjahres nachzuvollziehen und nachzurechnen.

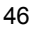

Für die Prüfung muss der verantwortliche Kassierer das Kassenbuch und die dazugehörigen Belege aushändigen. Geprüft wird nach folgenden Grundsätzen: Ö **Jeder Ein- und Ausgabe muss ein Beleg zugrunde liegen!**  Es gilt der Grundsatz: **KEINE Ein- und Ausgabe ohne Beleg3**! **Solche Belege können z. B. Ausgabequittungen, Eingabequittungen, Kassenbon, Rechnungen oder Gutschriften, Verträge, Geschäftsbriefe, etc. sein.**   $\Rightarrow$  Ist kein Beleg vorhanden ist stets ein Eigen**beleg zu erstellen!!**  Die Kassenprüfer sollten den Kassierer auf fehlende Belege hinweisen und dies auch in ihrem Prüfbericht schriftlich festhalten ("Leider fehlten folgende Belege: 1. Einnahmen aus dem Getränkeverkauf beim Osterfeuer, 2. Kauf von Zeltzubehör für das Zeltlager,…). Damit mahnen die Prüfer zum einen den Kassierer die Eigenbelege zu erstellen. Zum anderen ist keiner perfekt. Mit dem Vermerk im Prüfbericht wissen auch zukünftige Prüfer, dass das unter Umständen genau zu kontrollieren ist.

47

 $\overline{a}$ 

 $3$  Siehe dazu die Ausführungen in Kapitel 1.8 "Das Wichtigste in Kürze"

Umgekehrt sollte im Prüfbericht des Folgejahres in unserem Beispiel auch extra erwähnt werden, dass alle Belege vorhanden waren. Damit wird deutlich, dass der Kassier in diesem Punkt die Arbeitsweise sehr verbessert hat.

## Ö **Die Kassenprüfer kontrollieren insbesondere auch die Einnahmen der Mitgliedsbeiträge**

Hier ist

- zunächst die Anzahl der Mitglieder festzustellen und
- die Höhe des vereinbarten Mitgliederbeitrags nach dem letzten Beschluss der Generalversammlung.
- Die Anzahl der Mitglieder und der Mitgliedsbeitrag werden multipliziert und die Summe der Einnahmen muss der "Einnahme aus Mitgliederbeiträgen" entsprechen, die im Kassenbuch oder auf dem Kontoauszug vermerkt ist, z. B. 50 Mitglieder x 12,50 Euro

Mitgliedsbeitrag = 625,00 Euro.

**Die Kassenprüfer sollten das Protokoll der letzten Generalversammlung sowie den letzten Kassenprüfbericht lesen, bevor sie mit der Prüfung beginnen.** 

Ö **Kassenprüfberichte der Vorgänger und das Protokoll der letzten Generalversammlung sollten bei der Prüfung vorliegen** 

Im Protokoll der Generalversammlung ist ggf. die beschlossene Erhöhung oder Herabsetzung der Mitgliedsbeiträge festgehalten worden. Die Kassenprüfer haben darauf zu achten, ob dieser Beschluss auch umgesetzt wurde.

Insbesondere auch für diejenigen, die zum ersten Mal die Kasse prüfen, ist der Kassenprüfbericht der Vorgänger unter Umständen sehr aufschlussreich. Darin finden sich Aussagen zur Kassenführung (z. B. "Kasse wurde vorbildlich geführt") oder Anregungen ("Wir regen an, dass im nächsten Jahr eine gesonderte Abrechnung zum Osterfeuer erfolgen soll"). Die "Neuen" können dann prüfen, ob den Anregungen gefolgt wurde und erhalten auch gleich eine Einschätzung durch ihre Vorgänger.

# $\Rightarrow$  **Der Kontostand zu Beginn eines neuen Kalenderjahres muss der Kontostand des vorherigen Kalenderjahres sein.**

**z. B.:** 

Kontostand Kasse am 31.12.2006: 456,98 Euro Kontostand Kasse am 01.01.2007: 456,98 Euro usw.

 $\Rightarrow$  **Die Einnahmen werden dem Kassenstand/Kontostand dazu addiert (+) und die Ausgaben subtrahiert (-).** 

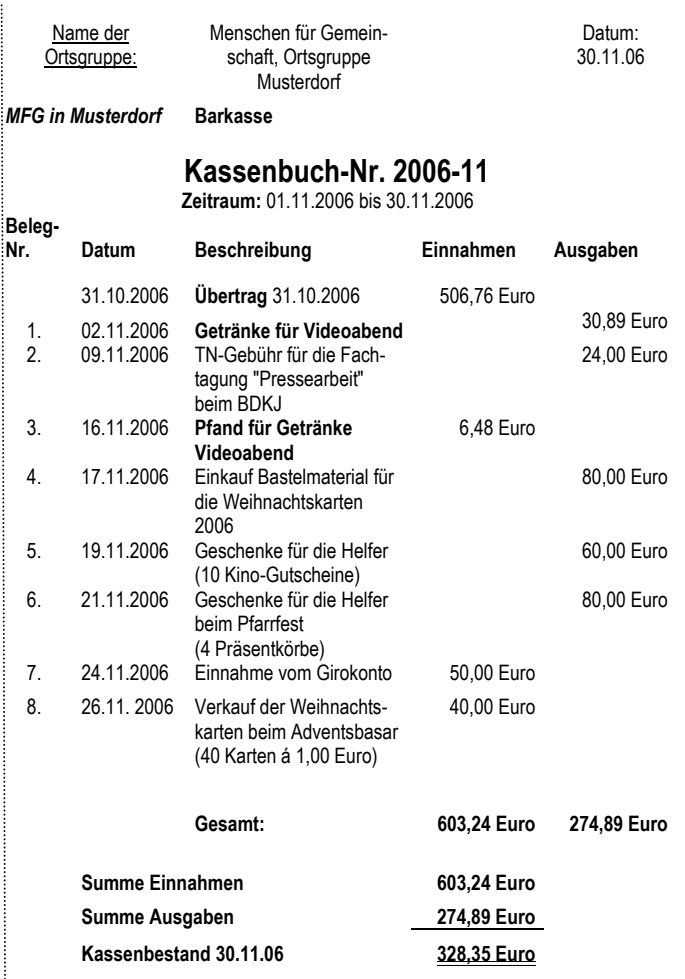

# Merke:

ĺ

 $\vdots$ 

Der ausgewiesene Kassenbestand im Kassenbuch muss in Form von Bargeld in der Kasse vorhanden sein und von einem der Kassenprüfer gezählt werden.

Einen Kassenbestand im Minus kann und darf es nie geben. Es kann nicht mehr Bargeld aus der Kasse genommen werden als der Kassenbestand ausweist! Hierauf ist besonders zu achten!!

 $\Rightarrow$  **Verwendungszweck der Einnahmen und Ausgaben ist zu prüfen.** 

Wofür wurde Geld ausgegeben? Wo kommen die Einnahmen her?

So sollten sich die Kassenprüfer z. B. nicht mit dem einfachen Hinweis "Getränke" im Kassenbuch zufrieden geben. Richtiger ist es auf dem Beleg und ggf. im Kassenbuch zu ergänzen, wofür Getränke gekauft wurden "Getränke für den Videoabend".

In den Folgetagen gibt es dann hierfür eine Einnahme "Rückgabe von Getränkeflaschen (Pfand) für Videoabend".

#### Ö **Falls es Differenzen gibt, gilt es, die möglichen Rechenfehler zu suchen!**  Gemeinsam mit dem Kassierer sollten die Prüfer

nach möglichen Rechenfehlern suchen. Jeder übersieht mal Einzelheiten oder kann sich verrechnen.

# Ö **Bei der Prüfung sollten sich die Prüfer Notizen für den Prüfbericht machen.**

Aufgabe der Prüfer ist es auch, einen Prüfbericht zu verfassen (vgl. dazu auch S. 23). Deshalb sollten sich die Prüfer bereits während der Prüfung Notizen zu einzelnen Sachverhalten machen (Was fällt auf? Was ist sehr übersichtlich und gut? Was hätte ich mir anders gewünscht? Wie könnte die Kasse übersichtlicher geführt werden?....)

In der Regel gibt es neben der klassischen Kasse auch ein Bankkonto.

#### **Es ist sinnvoll, die Bewegungen des Bankkontos und der Kasse separat zu prüfen.**

Barabhebungen sind als Ausgabe auf dem Bankkonto und als Einnahme im Kassenbuch zu führen.

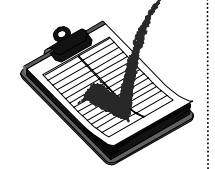

## **Sachlich Richtigkeit**

# **Es gibt zwei unterschiedliche Bedeutungen von sachlich nicht richtig:**

Auf sachliche Richtigkeit prüfen bedeutet:

Die Kassenprüfer kontrollieren auch, ob die Ausgaben zu den Programmpunkten passen, ob also "Ausgabe" und "Sache" für die die Ausgabe getätigt wurde, zusammen passen.

## *Beispiel:*

*Bei der Prüfung wird festgestellt, dass bei der Aktion "Zeltlager" ein Beleg über die Ausleihe von Videokassetten und DVD´s abgebucht wurde . Die Prüfer, die beide auch als Leiter im Zeltlager waren, bemerken dies als sachliche Fehlbuchung, weil im Zeltlager gar kein Stromanschluss zur Verfügung stand, und es folglich keinen Video-Abend gegeben hat.* 

*Gemeinsam müssen Kassierer und Prüfer in diesem Beispiel nun anhand des Datums klären, wofür die Filme ausgeliehen wurden.* 

*Die gesamte Ortsgruppe war im Zeltlager, wie kann es da eine Rechnung über einen Video-Abend geben?* 

Sachlich nicht richtig heißt, es sind Ausgaben angefallen, die nicht aus der Kasse hätten bezahlt werden dürfen, weil das gegen Abmachungen in der Ortsgruppe verstößt.

#### *Beispiel:*

*Es ist beschlossen worden, dass aus der Ortskasse keine Geschenke für Geburtstagsfeiern von Mitgliedern bezahlt werden. Hans kauft eine Flasche Korn und reicht die Rechnung beim Kassierer Sebastian ein. Sebastian denkt nicht an den Beschluss und verbucht die Flasche Korn und zahlt Hans seine Auslagen aus.* 

*Bei der Kassenprüfung vermerken dies die Kassenprüfer Lars und Stefan als sachlich nicht richtig und weisen auf den Beschluss hin.* 

*Abgesehen davon, dass eine Flasche Korn als Geschenk fragwürdig ist, hätte das Geschenk damit nicht aus der Kasse gezahlt werden dürfen.* 

Es gibt Unterschiede in der Sache.

Manchmal fällt den Kassenprüfern auch ein Missverhältnis von Ausgaben auf. Nehmen wir mal folgendes

#### *Beispiel:*

Die Fete war "eine Flaute"; es ist niemand gekom*men, aber als Ausgabe wurden 40 Getränkekisten (Cola, Wasser, Bier, usw.) abgerechnet. Wer hat die getrunken?* 

*Sie vermerken das in ihrem Prüfbericht. Im nächsten Jahr prüfen Anna und Susanne die Kasse und das Bankkonto. Da sie den letzten Prüfbericht gelesen haben, achten sie besonders auf diese Ausgaben, aber diesmal passt alles zusammen.*

## **2.6 Was wird geprüft?**

Eine lückenlose Prüfung der gesamten Einnahmen und Ausgaben (Kassenbewegungen) des Verbandes ist nur in der Regel bei den Ortsgruppen der Verbände oder bei einzelnen Jugendgruppen möglich.

**Die Frage, ob eine lückenlose Prüfung aller Belege auch sinnvoll ist, hängt von verschiedenen Faktoren ab.** 

Für eine Ortsgruppe eines Jugendverbandes mit z. B. sechs oder sieben größeren Veranstaltungen (Osterfeuer, Altpapiersammlung, Zeltlager, Sommerfest, Party, Adventsfeier...) ist die lückenlose Prüfung keine Sache von Tagen sondern gut an einem Abend zu bewerkstelligen.

Deshalb empfehlen wir gerade "Neulingen" im **Amt des Kassenprüfers zumindest im ersten Jahr eine lückenlose Prüfung vorzunehmen, um sich mit der Art der Kassenführung durch den Kassierer vertraut zu machen.** 

Eine lückenlose Prüfung kann auch sinnvoll sein, wenn z. B. ein neuer Bereich in die Arbeit aufgenommen oder eine Aktion erstmalig durchgeführt wurde. Dann will man als Mitglied doch wissen, "was dabei heraus gekommen ist".

**Eine lückenlose Prüfung ist in jedem Fall erforderlich, wenn in der Stichprobe Mängel festgestellt werden.** 

### **2.7 Prüfungsergebnisse**

Die Prüfungsergebnisse sind dem Kassierer mitzuteilen und in einer gemeinsamen Besprechung zu erörtern. Auch dafür ist es wichtig, sich vorher Stichpunkte gemacht zu haben (siehe dazu S. 47 ff).

In welcher Form die Schlussbesprechung erfolgt, hängt von den Gepflogenheiten in den jeweiligen Ortsgruppen ab. Wichtig ist, dass die Besprechung in aller Offenheit erfolgt. Hier sind die Kassenprüfer gefragt. Sie sollten deutlich machen, dass sie durch ihre Arbeit den Vorstand unterstützen und nicht als "Besserwisser" auftreten. Aufgabe des Kassierers ist es, den Vorstand über die Ergebnisse der Prüfung zu informieren, da die Kassenführung ein wichtiger Bestandteil der Vorstandsarbeit ist. Das geht am einfachsten, wenn außer dem Kassierer auch alle übrigen Vorstandsmitglieder zur Schlussbesprechung eingeladen werden.

**Das Schlussgespräch ist wichtig, weil alle davon profitieren!** 

## **2.8 Prüfungsbericht**

Die Kassenprüfer verfassen einen schriftlichen Prüfungsbericht (meist im Anschluss an die Schlussbesprechung mit dem Vorstand).

Das zusammengefasste Prüfungsergebnis ist der Generalversammlung mitzuteilen. Der Prüfungsbericht muss schriftlich vorliegen und von allen Prüfern unterzeichnet werden. Er ist in der Generalversammlung mündlich vorzutragen.

Bei Verhinderung der Kassenprüfer kann dies auch durch einen beauftragten Dritten geschehen. Auf Verlangen der Mehrheit der Generalversammlung oder durch Beschluss des Vorstandes kann der schriftliche Prüfungsbericht den Teilnehmern der Generalversammlung ausgehändigt oder mit der Einladung zur Generalversammlung verschickt werden. Die Versammlungsmitglieder sind berechtigt zum Prüfungsbericht jederzeit Detailfragen zu stellen, die von den Kassenprüfern bzw. dem Kassierer beantwortet werden müssen.

**Am Ende der Aussprache zum Prüfungsbericht beantragen die Kassenprüfer je nach Satzung die Entlastung des Kassierers***.* Wie entlastet wird, ist in der jeweiligen Geschäftsordnung der Ortsgruppe festgehalten.

Entlastung bedeutet, dass die Kasse sachlich und rechnerisch richtig geführt wurde; der Kassierer also gute Arbeit geleistet hat.

Wurde die Kasse sachlich und rechnerisch nicht richtig geführt beantragen die Kassenprüfer die Entlastung nicht. Der Kassierer kann dann beauftragt werden, die Mängel zu beheben, bevor der Antrag auf Entlastung gestellt wird. In Fällen, in denen keine Entlastung erteilt werden kann, scheidet der Kassierer in der Regel aus dem Vorstand aus, in Einzelfällen wird dann geprüft, ob der Kassierer (bei schweren Vergehen wie z. B. persönlicher Bereicherung) den der Jugendgruppe entstandenen Schaden ersetzen muss.

Manche Satzungen schreiben keine gesonderte Entlastung des Kassierers vor. Danach wird der gesamte Vorstand entlastet.

Durch die Entlastung des Vorstandes (die Mehrheit hat sich dafür ausgesprochen) ist auch der Prüfungsbericht von den Versammlungsmitgliedern akzeptiert und genehmigt.

Mustertext (auch als Kopiervorlage) für einen Prüfbericht siehe nächste Seite.

# **Der Prüfbericht sollte folgende Angaben enthalten:**

Namen der Prüfer

Datum der Prüfung

Bei der Prüfung zudem Anwesende (z. B: Kassierer oder Vorstandsmitglieder)

Form der Prüfung

Anmerkungen

Ergebnis

Antrag auf Entlastung

**Datum** 

Unterschrift der Prüfer

# **2.9 Prüfungsunterlagen**

# Merke:

Eine Ortsgruppe muss die Kassenbücher, die Bankkontoauszüge und weitere Unterlagen zehn Jahre lang aufbewahren.

Geschäftsbriefe (Angebot, Bestellungen) müssen sechs Jahre aufbewahrt werden.

Die Aufbewahrungsfrist beginnt zum Ende des Jahres, in welchem die jeweilige Unterlage zuletzt bearbeitet worden ist.

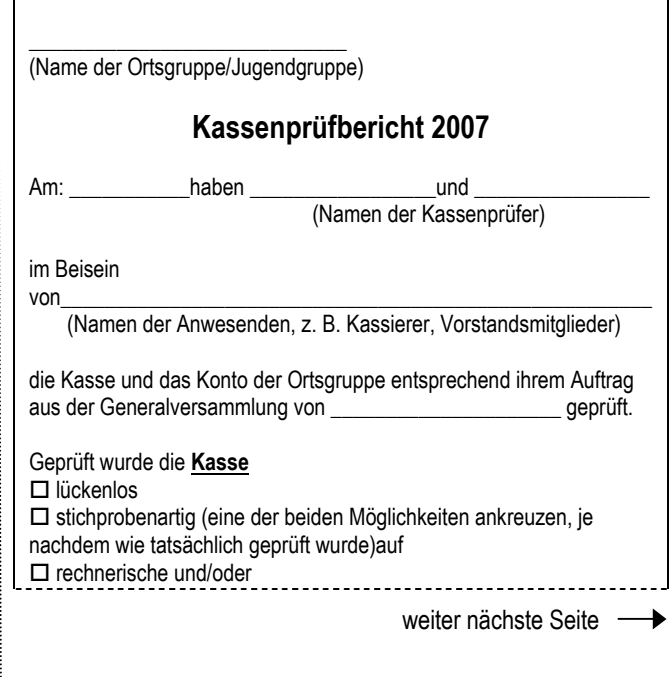

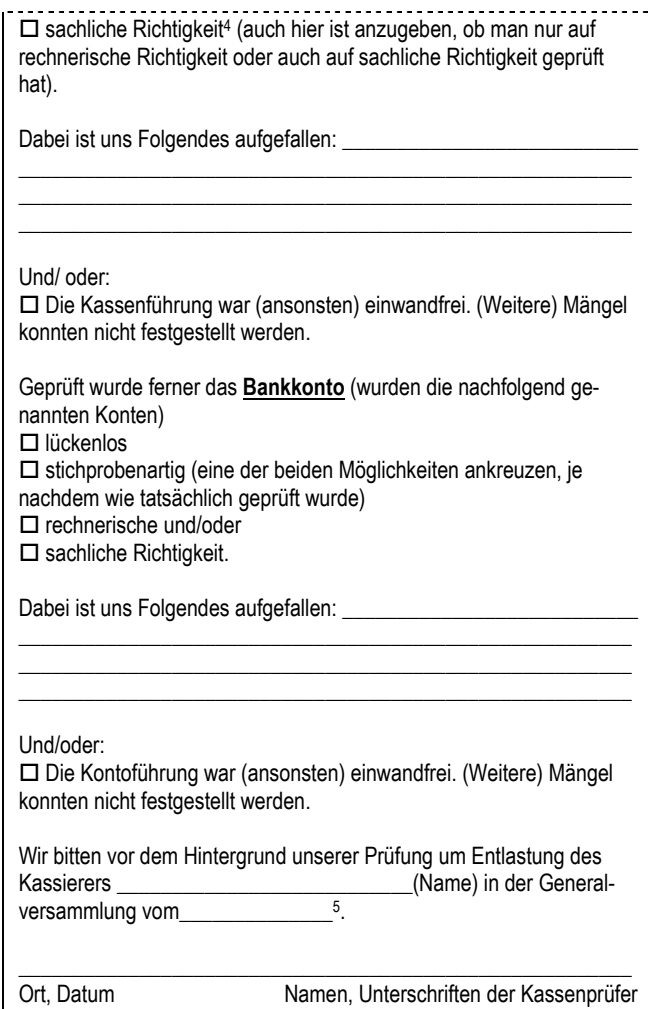

59

 $\overline{a}$ 

 $4$  auch hier ist anzugeben, ob man nur auf rechnerische Richtigkeit oder auch auf sachliche Richtigkeit geprüft hat

<sup>&</sup>lt;sup>5</sup> Dieser Satz kann entfallen, wenn die Entlastung des Kassierers im Rahmen der Entlastung des gesamten Vorstands erfolgt . Näheres regelt die jeweilige Geschäftsordnung.

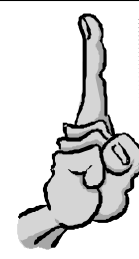

# 2.10 "Das Wichtigste in Kürze"

# **Aufgaben und Arbeitsschritte der Kassenprüfer:**

- 1. In der Regel findet einmal im Jahr eine Kassenprüfung durch die gewählten Prüfer statt. Abweichungen dazu sind möglich, wenn z. B. im Nachgang zu größeren Veranstaltungen eine außerordentliche Prüfung durchgeführt werden soll.
- 2. Die Prüfer sprechen rechtzeitig einen Prüfungstermin mit dem Kassierer ab, damit dieser/diese den Kassenabschluss erstellt. (Also nicht: "*Wir wollen morgen Abend zum Prüfen kommen, sieh´ zu, dass Du alles fertig hast"*).
- 3. Im Beisein des Kassierers überprüfen die gewählten Kassenprüfer die Kasse und das Girokonto sowie das Sparkonto.
- 4. Die Kassenprüfer verfassen eine Prüfbericht, in dem festgehalten wird:
	- was geprüft wurde (Konto, Kasse)
	- wie geprüft wurde (stichprobenartig oder Durchsicht aller Belege)
	- wer geprüft hat
	- wann geprüft wurde
	- was die Prüfer anzumerken haben (Besonderheiten, was ihnen aufgefallen ist).

- 5. Der Prüfbericht wird entweder mit der Einladung zur Generalversammlung an alle Mitglieder verschickt oder am Abend der Generalversammlung laut verlesen.
- 6. Abschließend beantragen die Prüfer die Entlastung des Kassiers bzw. des Vorstandes. Näheres regelt die jeweilige Geschäftsordnung.

#### **Kopiervorlagen zu diesem Kapitel befinden sich im Anhang**

# **Anhang**

# **Anlagen zur Arbeitshilfe**

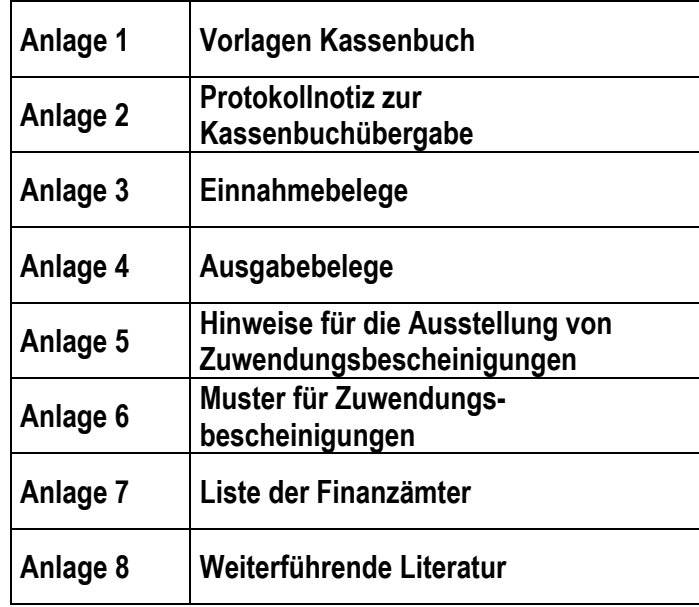

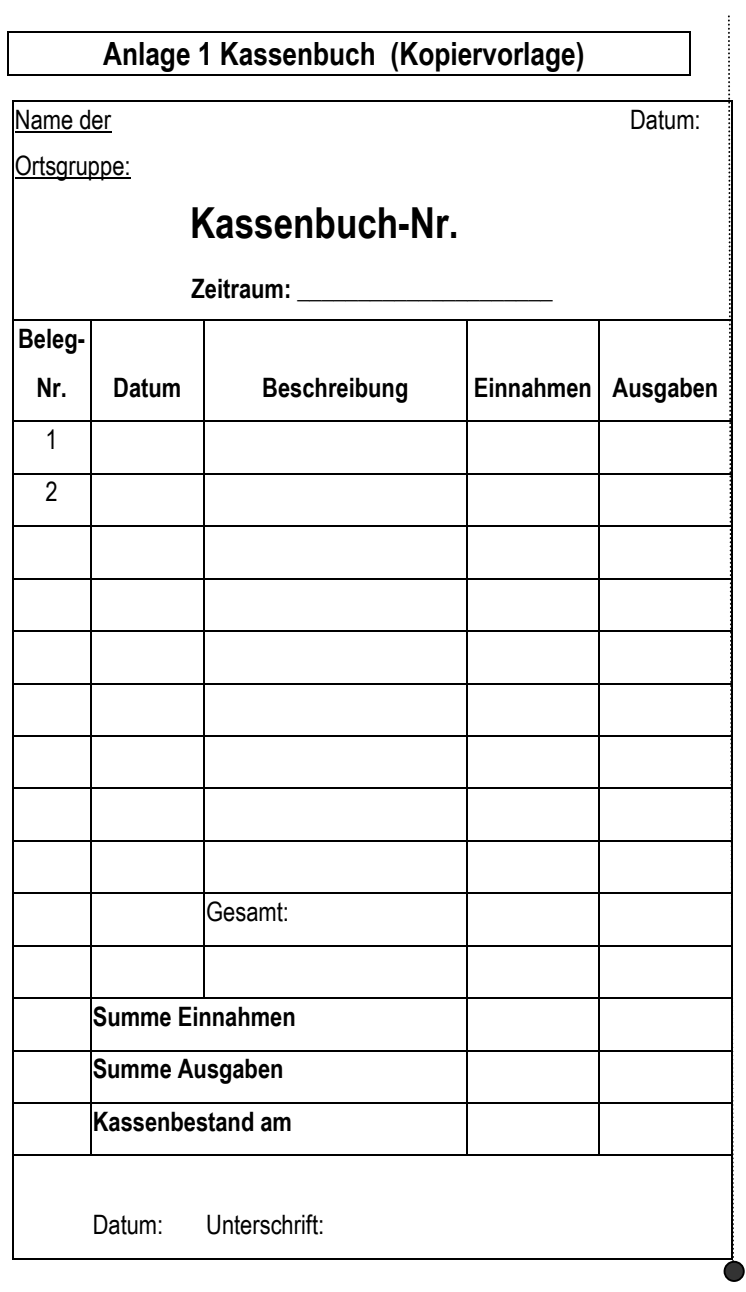

# **Anlage 2- Protokollnotiz zu Kassenbuchübergabe (Kopiervorlage)**

Das Kassenbuch ist jährlich abzuschließen. Wenn ein neuer Kassierer gewählt wird, übergibt der abgebende Kassierer das Kassenbuch und alle weiteren Unterlagen ordnungsgemäß. Darüber sollte es ebenfalls eine kurze Protokollnotiz geben:

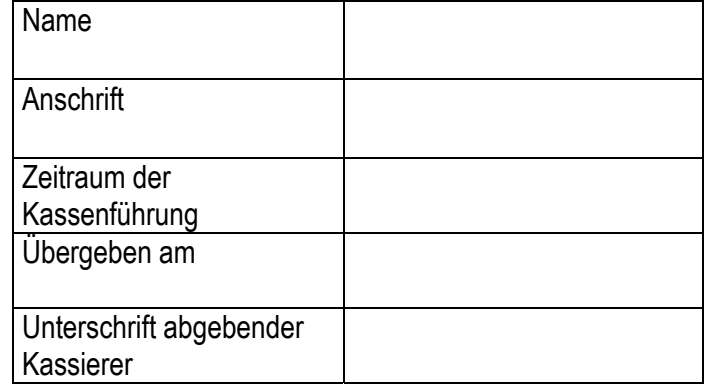

**Kassenbuch, Belege und dazugehörige Dokumente entsprechen dem ausgewiesenen Stand.** 

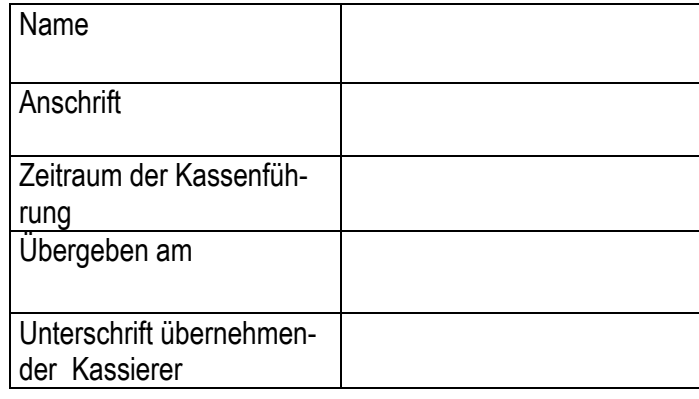

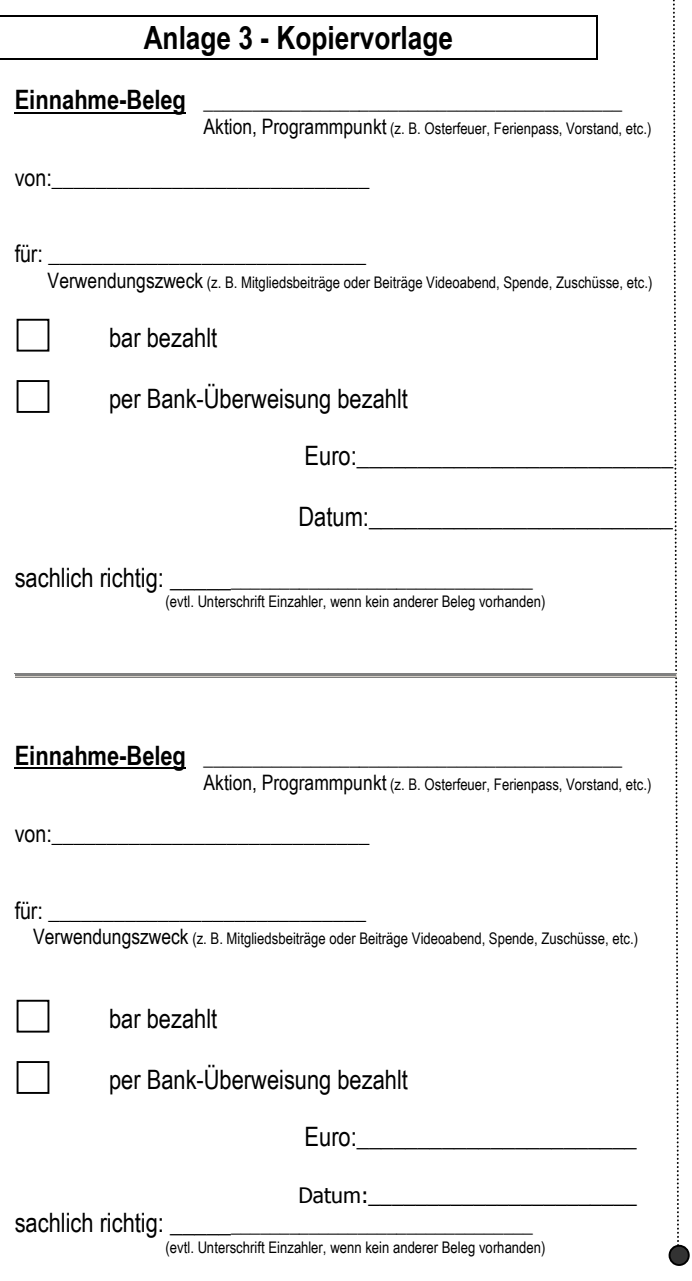

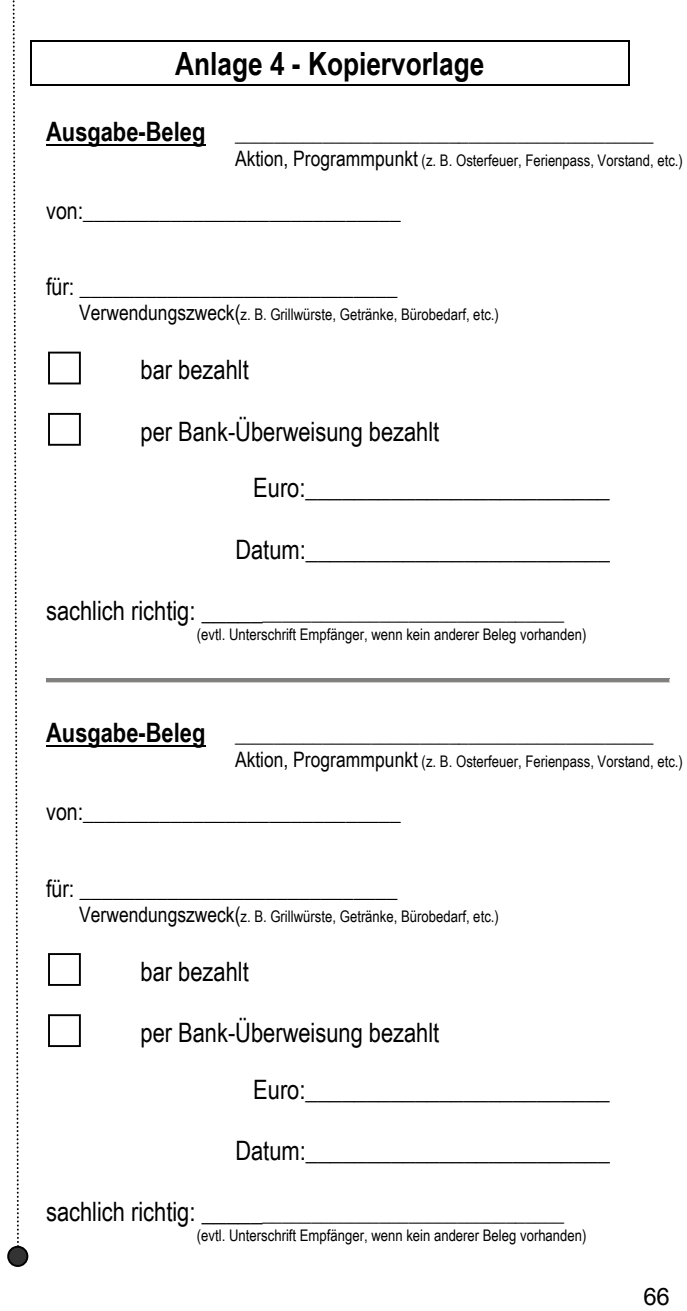

# **Anlage 5- Hinweise für die Ausstellung von Zuwendungsbescheinigungen**

Die als abgedruckten Zuwendungsbescheinigungen sind Muster des Bundesministeriums der Finanzen und müssen der eigen Jugendgruppe entsprechend angepasst werden, wenn die Gemeinnützigkeit beim Finanzamt beantragt wurde. Dafür gelten bestimmte Grundsätze, die bei den Finanzämtern zu erfragen sind.

Jugendgruppen, die selbst keine Gemeinnützigkeit beantragt haben (das sind bis auf wenige Ausnahmen alle), können selbst keine Zuwendungsbescheinigung ausstellen. Die Ausstellung erfolgt dann durch die Kirchengemeinde, die eigene Zuwendungsbestätigungen hat. Insofern müssen sich diese Gruppen nicht um ein eigenes Zuwendungsformular kümmern. Die Muster sind insofern zur Kenntnisnahme.

Auszug aus dem Schreiben des Bundesministeriums der Finanzen vom 18.11.1999 an die obersten Finanzbehörden der Länder:

# *"Neuordnung der untergesetzlichen Regelungen des Spendenrechts; Ausgestaltung der Muster für Zuwendungsbestätigungen.*

*(...) Nach § 50 Abs. 1 EStDV hat die Zuwendungsbestätigung (bisher: Spendenbestätigung) auf einem amtlich vorgeschriebenen Vordruck zu erfolgen.* 

*Im Einvernehmen mit den obersten Finanzbehörden der Länder sind die in der Anlage beigefügten Muster ab dem 1 .Januar 2000 zu verwenden.* 

*(...)* 

*Die Bestätigungen dürfen, wie das Muster, eine DIN A 4 – Seite nicht überschreiten. Die allgemein verbindlichen Muster enthalten umfassende Angaben, die nicht auf jeden Zuwendungsempfänger zutreffen. Der jeweilige Zuwendungsempfänger muss in seine Zuwendungsbestätigung nur die Angaben übernehmen, die für ihn zutreffen.* 

*Bei Zuwendungen für allgemein als besonders förderungswürdig anerkannte Zwecke im Sinne des § 10 b Einkommensteuergesetz (EStG) ist im Muster bereits auf die ab dem 1. Januar 2000 geltende Regelung verwiesen (Anlage 1 – zu § 48 Abs. 2 Einkommensteuer-Durchführungsverordnung – Abschnitt A / B Nr. ...). Es bestehen keine Bedenken, wenn bis zum Ergehen eines neuen Freistellungsbescheides an dieser Stelle die Angaben aus dem letzten Freistellungsbescheid des Finanzamtes (Nr. ... der Anlage 7 EStR) übernommen werden.* 

*Zum besseren Verständnis enthalten die beiden letzten Anlagen alle erforderlichen Angaben für eine gemeinnützige Einrichtung, die mildtätige Zwecke verfolgt bzw. den Sport fördert."* 

Die folgenden Muster müssen jeweils noch auf abgewandelt werden, wenn eine Jugendgruppe die Anerkennung auf Gemeinnützigkeit erhalten hat.

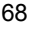

#### **Anlage 6 – Muster Zuwendungsbescheinigungen**

**Muster für Geldzuwendungen, das von juristischen Personen (z. B. Jugendgruppe, die Anerkennung auf Gemeinnützigkeit beantragt hat) als Vorlage verwendet werden kann.** 

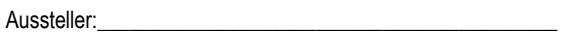

(Bezeichnung der inländischen juristischen Person oder inländischen öffentlichen Dienststelle)

#### **Bestätigung**

über Zuwendungen im Sinne des § 10 b des Einkommensteuergesetzes an inländische juristische Personen des öffentlichen Rechts oder inländische öffentliche Dienststellen

Art der Zuwendung: **Geldzuwendung**

Name und Anschrift des Zuwendenden: XXX ....................................................XXX

Betrag der Zuwendung in Ziffern / in Buchstaben / Tag der Zuwendung: XXX ............/................../.......................XXX

Es wird bestätigt, dass die Zuwendung nur zur Förderung (begünstigter Zweck ) (im Sinne der Anlage 1 - zu § 48 Abs. 2 Einkommensteuer-Durchführungsverordnung - Abschnitt A / B Nr. ....) (im Ausland) verwendet wird.

Die Zuwendung wird von uns unmittelbar für den angegebenen Zweck verwendet.

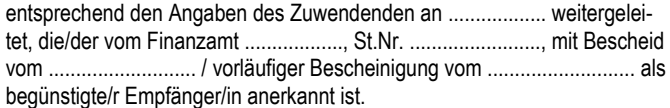

Ort, Datum und Unterschrift des Zuwendungsempfängers

Hinweis:<br>Wer vorsätzlich oder grob fahrlässig eine unrichtige Zuwendungsbestätigung erstellt oder wer veranlasst,<br>dass Zuwendungen nicht zu den in der Zuwendungsbestätigung angegebenen steuerbegünstigten<br>Zwecken verwendet

#### **Muster für Sachzuwendungen, das von juristischen Personen (z. B. Jugendgruppe, die Anerkennung auf Gemeinnützigkeit beantragt hat) als Vorlage verwendet werden kann.**

Aussteller:

#### **Bestätigung**

über Zuwendungen im Sinne des § 10 b des Einkommensteuergesetzes an inländische juristische Personen des öffentlichen Rechts oder inländische öffentliche Dienststellen

Art der Zuwendung: **Sachzuwendung** 

Name und Anschrift des Zuwendenden:

Betrag der Zuwendung in Ziffern / in Buchstaben / Tag der Zuwendung: \_\_\_\_\_\_\_\_\_\_\_\_\_\_\_\_\_\_\_\_\_\_\_\_\_\_\_\_\_\_\_\_\_\_\_\_\_\_\_\_\_\_\_\_\_\_\_\_\_\_\_\_\_\_\_\_\_\_\_

\_\_\_\_\_\_\_\_\_\_\_\_\_\_\_\_\_\_\_\_\_\_\_\_\_\_\_\_\_\_\_\_\_\_\_\_\_\_\_\_\_\_\_\_\_\_\_\_\_\_\_\_\_\_\_\_\_\_\_\_

Genaue Bezeichnung der Sachzuwendung mit Alter, Zustand, Kaufpreis usw. Die Sachzuwendung stammt nach den Angaben des Zuwendenden aus dem Betriebsvermögen und ist mit dem Entnahmewert (ggf. mit dem niedrigeren gemeinen Wert) bewertet. Die Sachzuwendung stammt nach den Angaben des Zuwenden aus dem Privatvermögen. Der Zuwendende hat trotz Aufforderung keine Angaben zur Herkunft der Sachzuwendung gemacht. Geeignete Unterlagen, die zur Wertermittlung gedient haben, z.B. Rechnung, Gutachten.

Es wird bestätigt, dass die Zuwendung nur zur Förderung (begünstigter Zweck) (im Sinne der Anlage 1 - zu § 48 Abs. 2 Einkommensteuer-Durchführungsverordnung - Abschnitt

A / B Nr. ...) (im Ausland) verwendet wird.

Die Zuwendung wird von uns unmittelbar für den angegebenen Zweck verwendet.

entsprechend den Angaben des Zuwendenden an ............... weitergeleitet, die/der vom Finanzamt ........................., StNr. ......................, mit Bescheid vom ....................... / vorläufiger Bescheinigung vom ..........................als begünstigte Empfängerin anerkannt ist.

Ort, Datum und Unterschrift des Zuwendungsempfängers

#### **Hinweis:**

**Wer vorsätzlich oder grob fahrlässig eine unrichtige Zuwendungsbestätigung erstellt oder wer veranlasst, dass Zuwendungen nicht zu den in der Zuwendungsbestätigung angegebenen steuerbegünstigten Zwecken verwendet werden, haftet für die Steuer, die dem Fiskus durch einen etwaigen Abzug der**  Zuwendungen beim Zuwendenden entgeht (§ 10 b Abs. 4 EStG, § 9 Abs. 3 KStG, § 9 Nr. 5 GewstG).<br>Diese Bestätigung wird nicht als Nachweis für die teleurliche Berücksichtigung der Zuwendung anerkannt, wenn<br>das Datum ⊥ese Frei

# **Muster für Geldzuwendungen (z. B. Kirchengemeinden oder auch Stiftungen):**

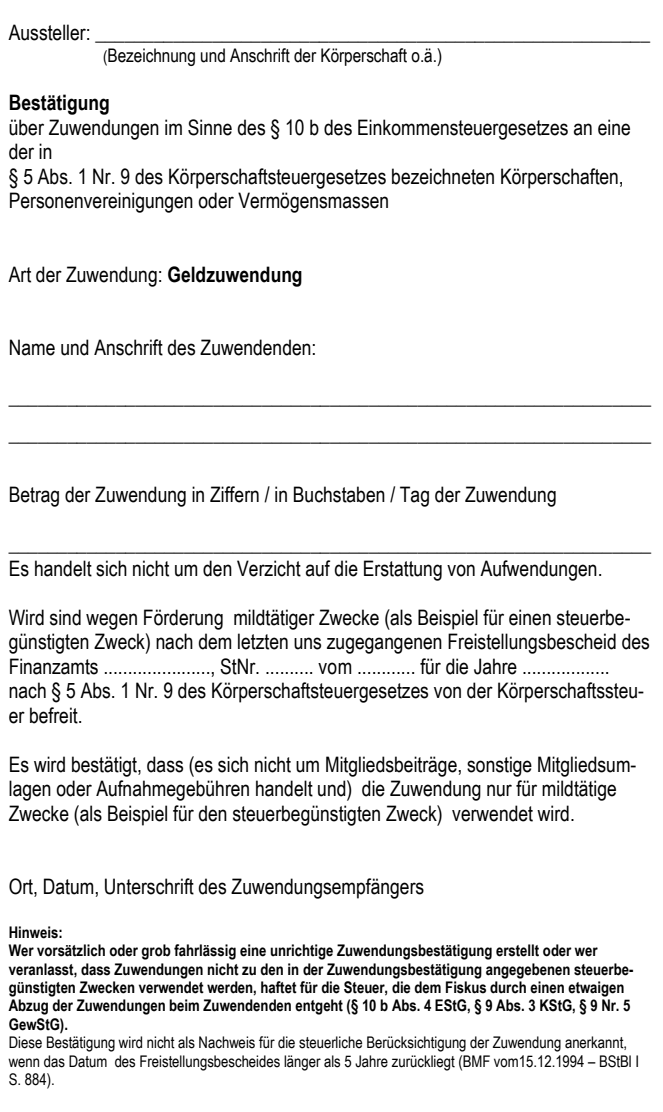

#### **Muster für Sachzuwendungen (z. B. Kirchengemeinden oder auch Stiftungen):**

#### Aussteller: (Bezeichnung und Anschrift der Körperschaft o.ä.) **Bestätigung** über Zuwendungen im Sinne des § 10 b des Einkommensteuergesetzes an eine der in § 5 Abs. 1 Nr. 9 des Körperschaftsteuergesetzes bezeichneten Körperschaften, Personenvereinigungen oder Vermögensmassen Art der Zuwendung: **Sachzuwendung** Name und Anschrift des Zuwendenden: XXX .....................................................XXX Betrag der Zuwendung in Ziffern / in Buchstaben / Tag der Zuwendung XXX ............./..................../..................XXX Genaue Bezeichnung der Sachzuwendung mit Alter, Zustand, Kaufpreis usw. Die Sachzuwendung stammt nach den Angaben des Zuwendenden aus dem Betriebsvermögen und ist mit dem Entnahmewert (ggf. mit dem niedrigeren gemeinen Wert) bewertet. Die Sachzuwendung stammt nach den Angaben des Zuwendenden aus dem Privatvermögen. Der Zuwendende hat trotz Aufforderung keine Angaben zur Herkunft der Sachzuwendung gemacht. Geeignete Unterlagen, die zur Wertermittlung gedient haben, z.B. Rechnung, Gutachten. Wir sind wegen Förderung (begünstigter Zweck) durch Bescheinigung des Finanzamtes ............, StNr. ............................., vom ............. vorläufig ab ..... als gemeinnützig anerkannt / nach dem letzten uns zugegangenen<br>αsbescheid des Finanzamts ........................... StNr. ..................... vom Freistellungsbescheid des Finanzamts .........................., StNr. ...................., vom ............................. für die Jahre ............................ nach § 5 Abs. 1 Nr. 9 des Körperschaftsteuergesetzes von der Körperschaftsteuer befreit. Es wird bestätigt, dass die Zuwendung nur zur Förderung (begünstigter Zweck) (im Sinne der Anlage 1 - zu § 48 Abs. 2 Einkommensteuer-Durchführungsverordnung - Abschnitt A / B Nr. ...) (im Ausland) verwendet wird. Ort, Datum, Unterschrift des Zuwendungsempfängers **Hinweis: Wer vorsätzlich oder grob fahrlässig eine unrichtige Zuwendungsbestätigung erstellt oder wer veranlasst, dass Zuwendungen nicht zu den in der Zuwendungsbestätigung angegebenen steuer**begünstigten Zwecken verwendet werden, haftet für die Steuer, die dem Fiskus durch einen<br>etwaigen Abzug der Zuwendungen beim Zuwendenden entgeht (§ 10 b Abs. 4 EStG, § 9 Abs. 3<br>KStG,§9 Nr. 5 GewStG). Diese Bestätigung wird nicht als Nachweis für die steuerliche Berücksichtigung der Zuwendung anerkannt, wenn das Datum des Freistellungsbescheides länger als 5 Jahre bzw. das Datum der vorläufigen Bescheinigung länger als 3 Jahre seit Ausstellung der Bestätigung zurückliegt (BMF vom15.12.1994 – BStBl I S. 884).

# **Anhang 7: Adressenverzeichnis der Finanzämter**

# **Finanzamt Cloppenburg**

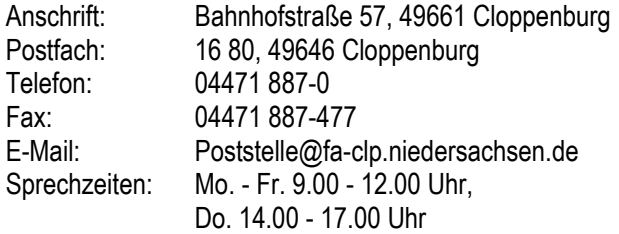

# **Finanzamt Delmenhorst**

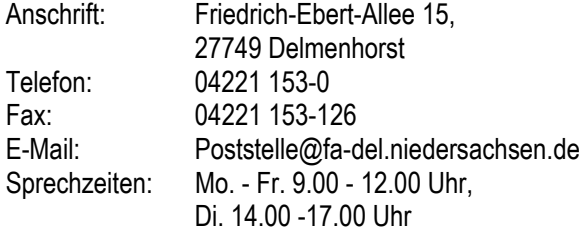

# **Finanzamt Nordenham**

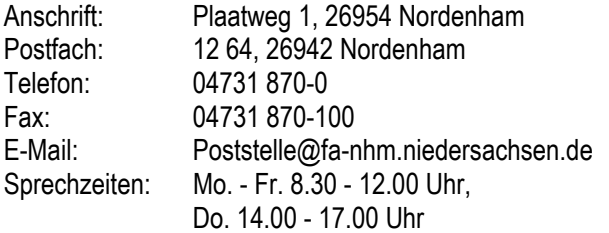
## **Finanzamt Oldenburg**

 $\frac{1}{2}$ 

 $\ddot{\phantom{a}}$ 

 $\mathbf{r}$ 

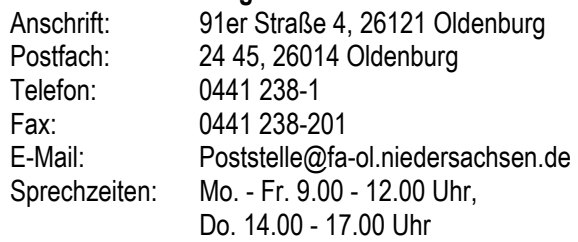

## **Finanzamt Quakenbrück**

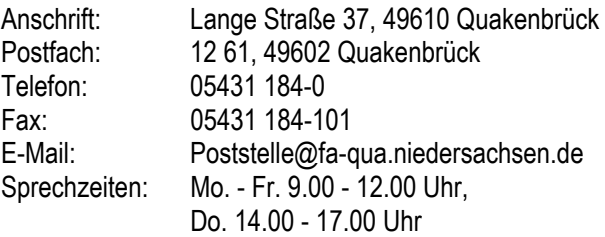

## **Finanzamt Vechta**

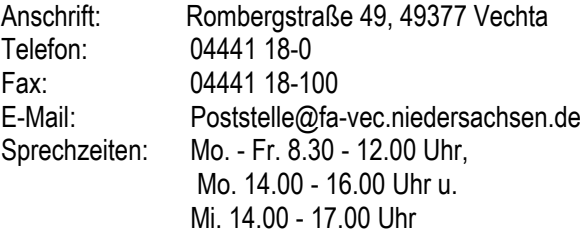

74

#### **Finanzamt Westerstede**

 $\ddot{\phantom{a}}$ 

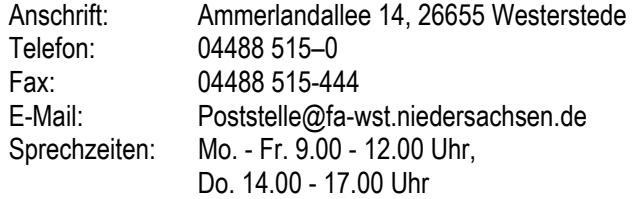

#### **Finanzamt Wilhelmshaven**

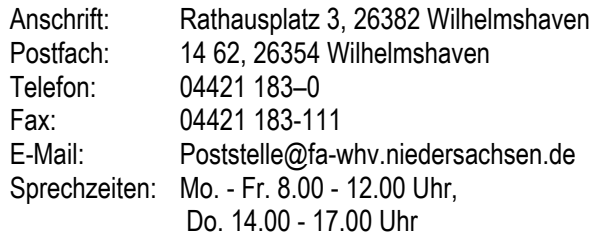

# **Finanzamt Wittmund**

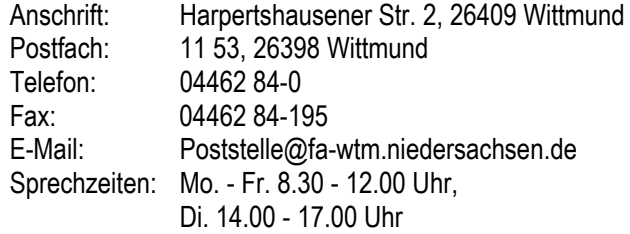

75

## **Anlage 8 - weiterführende Literatur**

Finanzministerium des Landes Nordrhein-Westfalen (HRSG): Vereine & Steuern, Arbeitshilfe für Vereinsvorstände und Mitglieder, Düsseldorf 2003

Finanzministerium des Landes Niedersachsen (Hrsg): Steuertipps für Vereine, Hannover 2004

Sauer, Otto und Ludger, Franz: Vereine und Steuern, Rechnungslegung, Besteuerungsverfahren, Gemeinnützigkeit, München 2004, 5. völlig überarbeitete und erweiterte Auflage, erschienen in der Reihe Beck- Rechtsberater

BDKJ-Landesverband Oldenburg (HRSG): Willkommen im CLUB, Arbeitshilfe rund um das Thema Verein und Vereinsrecht, Vechta 2004, 1. Auflage

76